# *Outline Control for Windows*

Version: 1/25/2023 1/25/2023

Outline Control - Page 1 Copyright (C) 1993 Todd J. Abel.<br>
Version: 1/25/2023 1/25/2023 125/2023 All Rights Reserved.

# **Legal Stuff**

The Software is protected by the copyright laws that pertain to computer software. Federal copyright law permits you to make one backup copy of the Software, except the OL\_DLL.DLL and OL\_RUN.VBX explicitly designated as "redistributable", by any means, in whole or part, for other purposes.

No part of this publication may be reproduced, transmitted, transcribed, stored in a retrieval system, or translated into any language in any form by any means without prior written consent of Todd J. Abel with the exception of the key commands table. Information in this manual is subject to change without notice and does not represent a commitment on the part of the vendor.

No other warranties, express or implied, by statute or otherwise, regarding the use of, or the results of the use of this software and the related materials in terms of correctness, accuracy, reliability, currentness, or otherwise. In no event will the vendor be liable for any special, consequential, or other damages for breach of warrant.

# **Trademarks**

The following trademarks are used throughout this manual. Whenever you come across them, please remember that they are the trademarks or registered trademarks of the companies shown below.

Microsoft is a registered trademark and Window and Visual Basic are trademarks of Microsoft Corporation.

All other names are trademarks or register trademarks of their respective owners.

Version: 1/25/2023 1/25/2023

Outline Control - Page 2 Copyright (C) 1993 Todd J. Abel.<br>
Version: 1/25/2023 1/25/2023 (2023) All Rights Reserved.

**µ**

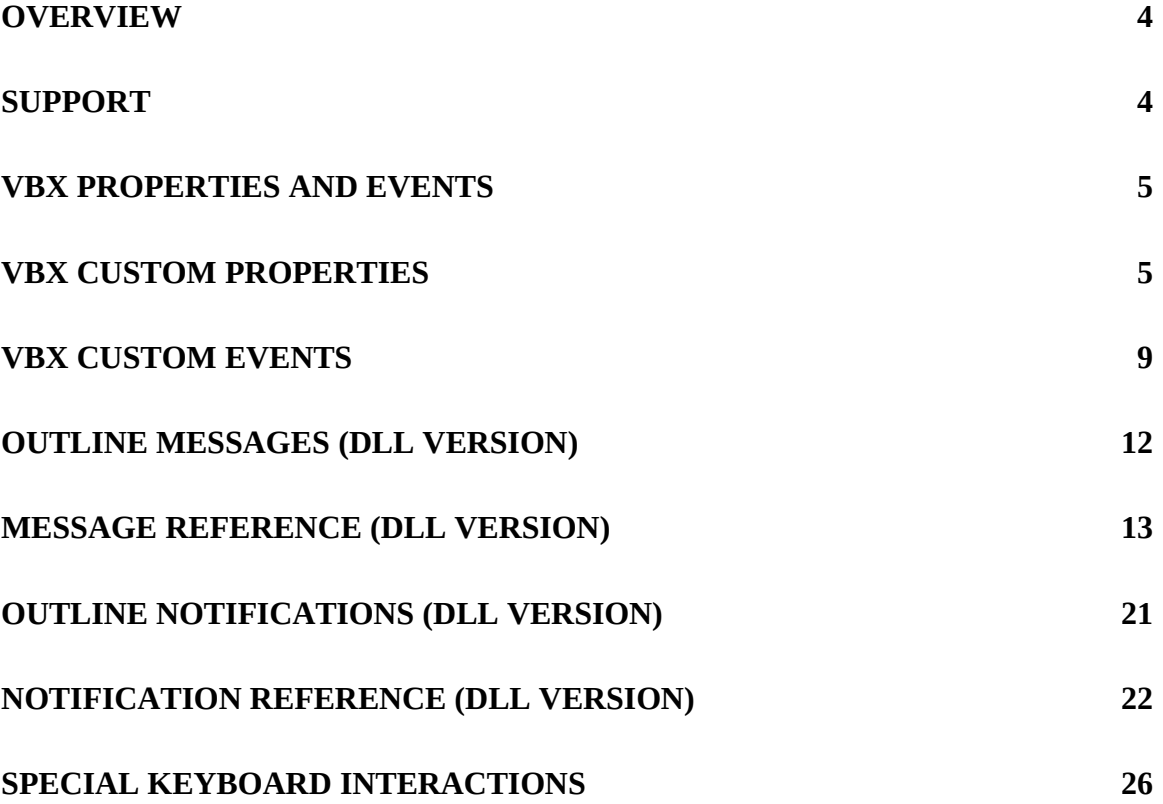

#### **Overview**

The outline control is a custom control for Microsoft Windows 3.x. Outline can be used with any Windows development language that is capable of calling functions from a Windows DLL or Visual Basic Extenstion (VBX). The outline control can be used as a numerically numbered outline or with numbering and indenting turned off can be used as a editable listbox..

The outline control is unlike most other outline controls available in that it is not intended to be a 'tree control'. It should be used as either an editable listbox or an outline (ex 1.1, 1.2).

This is a demo version and is not licensed for use in a application. A version of the outline control is available for use in applications (without the nag screen) for \$75 (US funds only). Complete source code is available.

#### **You should have**

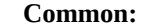

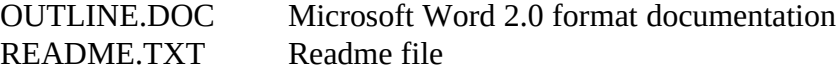

#### **DLL Version:**

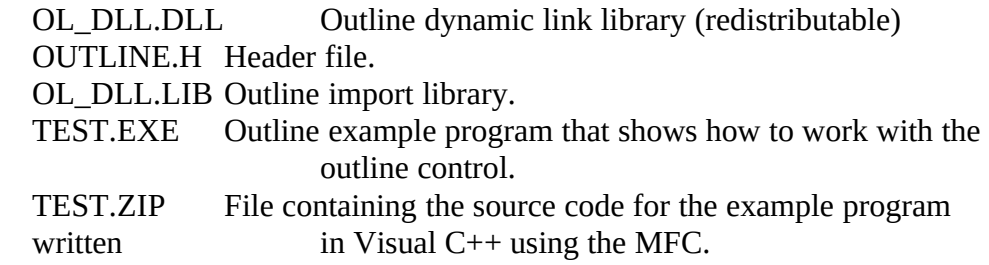

#### **VBX Version:**

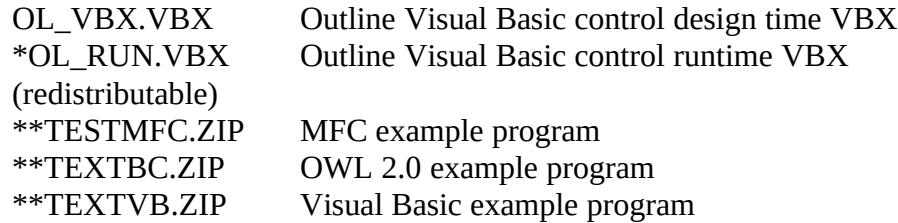

\* Not included with the demo version

\*\*you will only receive one of the example programs

#### **Support**

Please send any questions or comments to CIS: 73611,1023.

You may also write and/or send payment to: Todd J. Abel 2585 Cooley Road Canandaigua, New York 14425

Version: 1/25/2023 1/25/2023

Outline Control - Page 4 Copyright (C) 1993 Todd J. Abel.<br>
Version: 1/25/2023 1/25/2023 (2023 Copyright (C) 1993 Todd J. Abel.

Outline Control - Page

5 Copyright (C) 1993 Todd J. Abel. Version: 1/25/2023 1/25/2023 All Rights Reserved.

# **VBX Properties and Events**

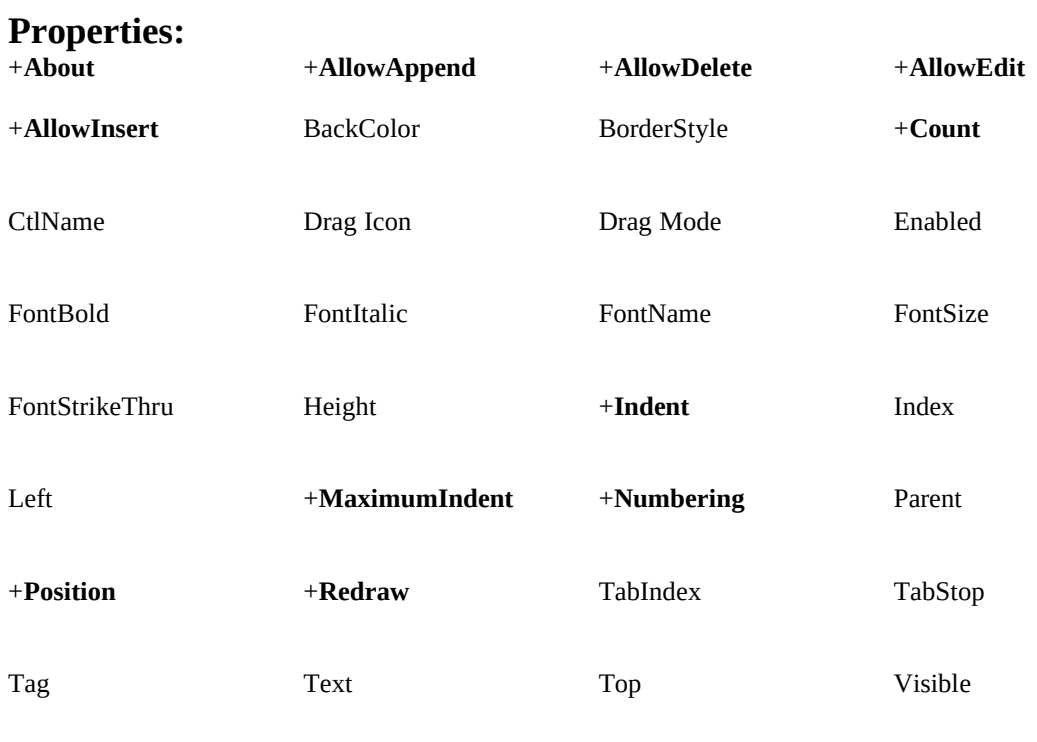

Width

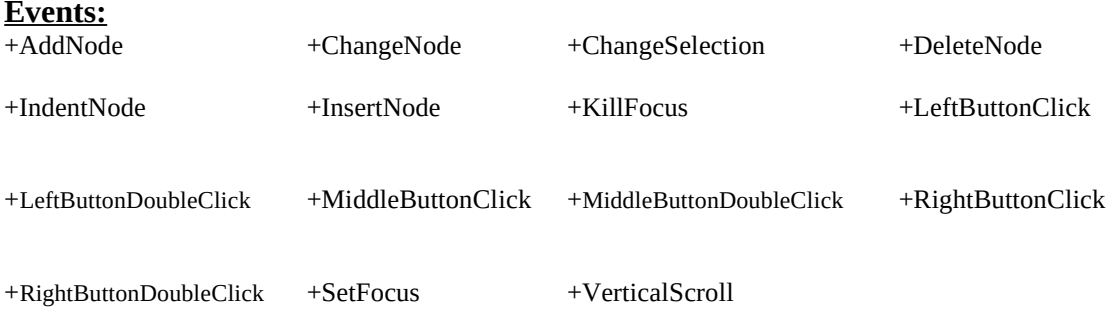

# **Methods:**

\***AddItem** RemoveItem Refresh

Version: 1/25/2023 1/25/2023

Outline Control - Page 6 Copyright (C) 1993 Todd J. Abel.<br>Version: 1/25/2023 1/25/2023 Copyright (C) 1993 Todd J. Abel.

\* **AddItem** method is a little different from the standard implementation. The index argument that is normally optional is required by the outline **AddItem**. Index represents the indent level of the node, not the position within the control.

**+Note:** Custom properties and events are marked with an plus (+) and described in the next two sections. For information on Visual Basic standard properties, events and methods consult the Visual Basic documentation.

In addition to the properties, events and methods listed above, messages may also be sent to the control using the documented messages for the Dynamic Link Library version. Here is an example of the code needed to send an OL\_FLUSH message:

In the general declarations sections of your form:

```
Declare Function SendMessage& Lib "user" (ByVal hWnd%, ByVal wMsg%, ByVal wParam%, lp As Any)
Const WM_USER = &H400
Const OL_BASE = WM_USER + 200
Const OL_FLUSH = OL_BASE + 29
```
Where you want to send the message add:

*retVal& = SendMessage(OL\_VBX1.hWnd, OL\_FLUSH, 0, 0)*

OL\_VBX1 is the name of the outline control and OL\_FLUSH is the message to send. For a working example, see the event procedure for **Flush** in *TESTVB.*ZIP or Microsoft technicial document Q72677.

Version: 1/25/2023 1/25/2023

Outline Control - Page 7 Copyright (C) 1993 Todd J. Abel.<br>
Version: 1/25/2023 1/25/2023 (2023 Copyright (C) 1993 Todd J. Abel.

# **VBX Custom Properties**

#### **About** *(Dialog)*

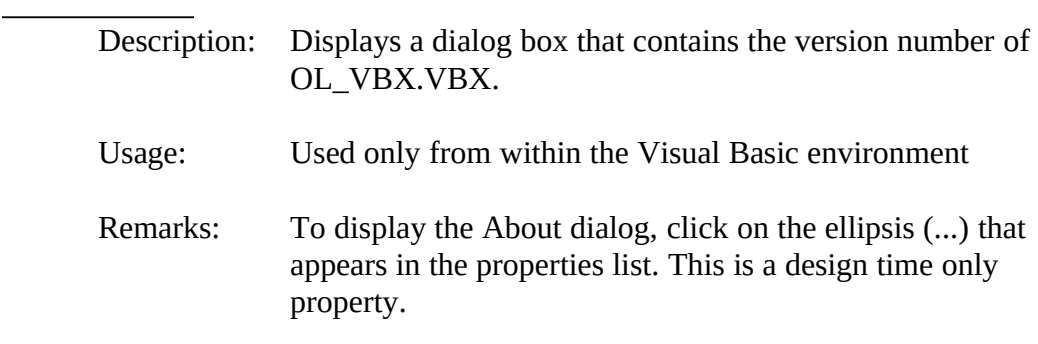

#### **AllowAppend** *(Boolean)*

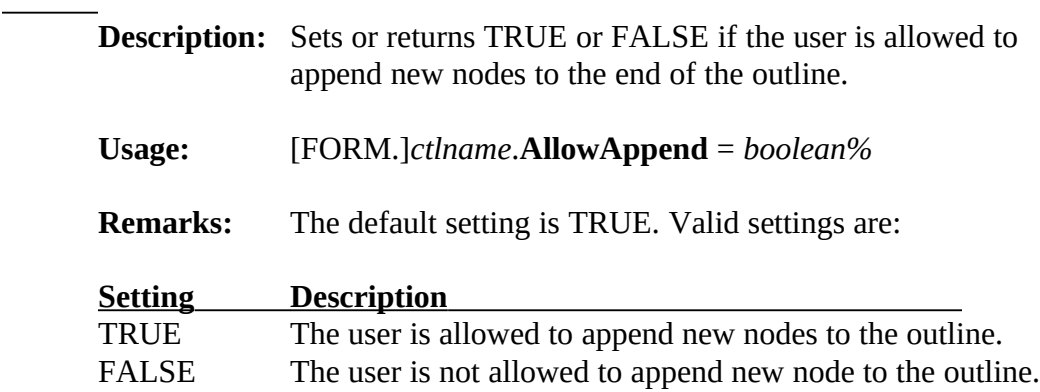

# **AllowDelete** *(Boolean)*

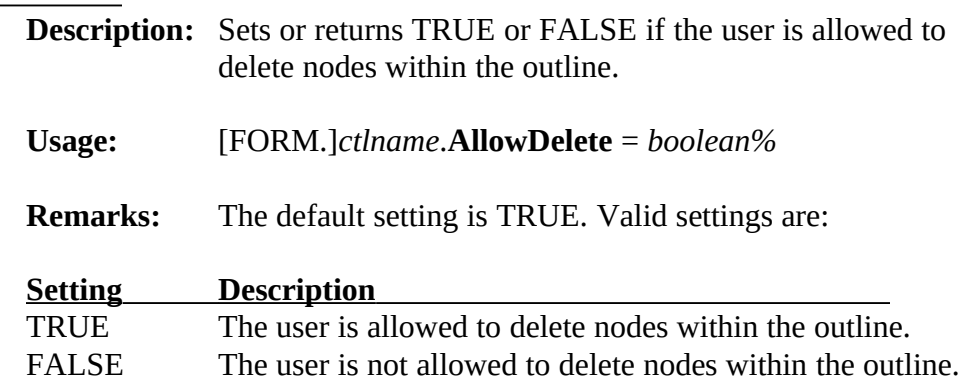

#### **AllowEdit** *(Boolean)*

Version: 1/25/2023 1/25/2023

Outline Control - Page 8 Copyright (C) 1993 Todd J. Abel.<br>
Version: 1/25/2023 1/25/2023 Copyright (C) 1993 Todd J. Abel.

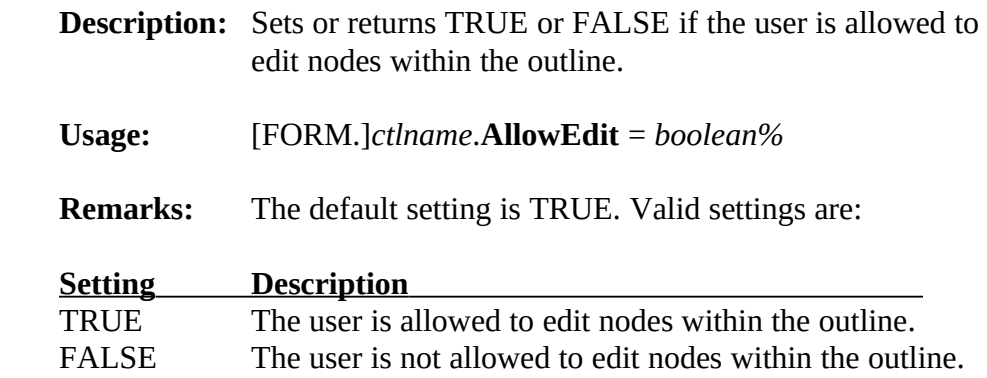

Outline Control - Page 9<br>Version: 1/25/2023 1/25/2023

Copyright (C) 1993 Todd J. Abel.<br>All Rights Reserved.

# **AllowInsert** *(Boolean)*

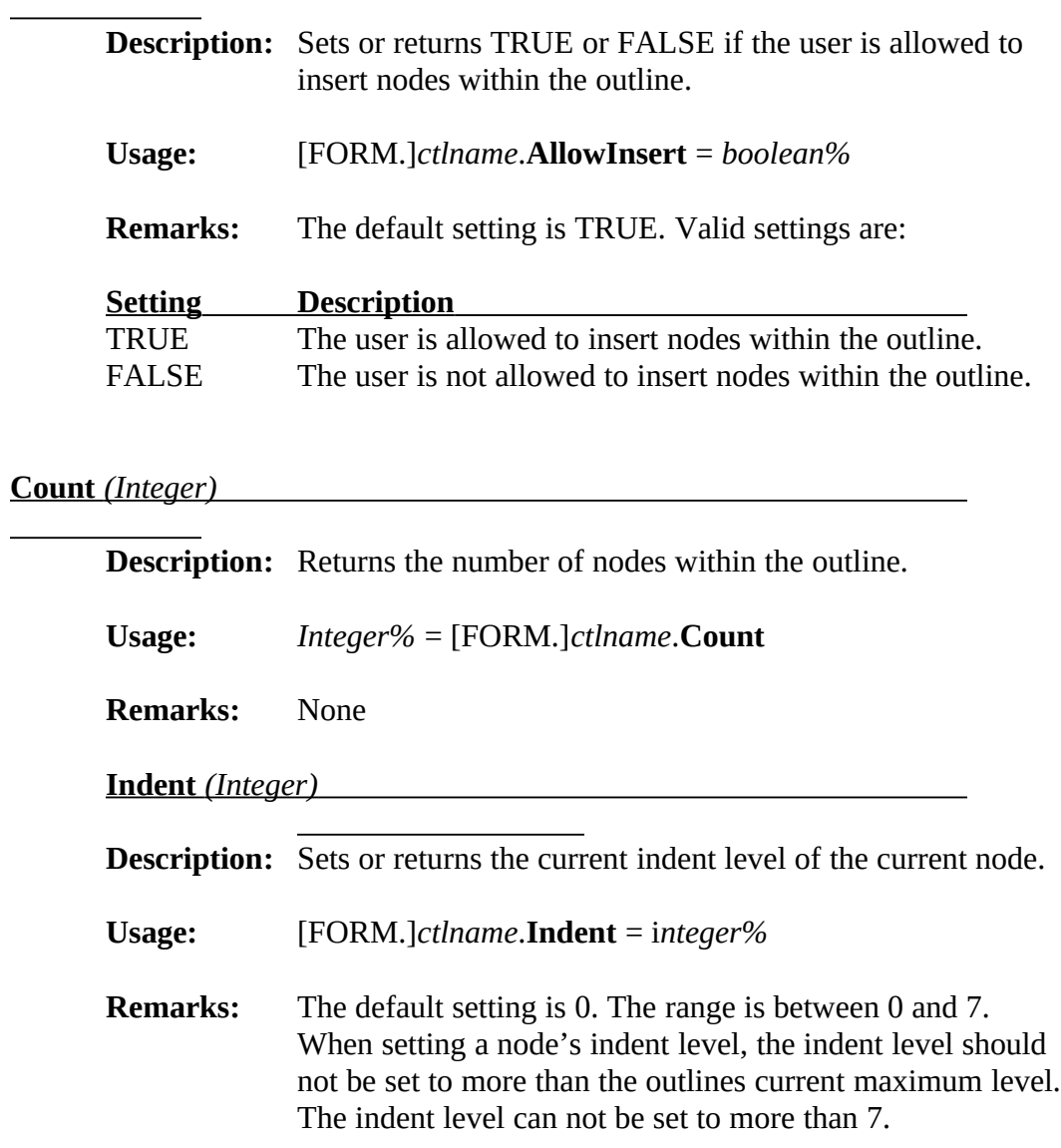

# **MaximumIndent** *(Integer)*

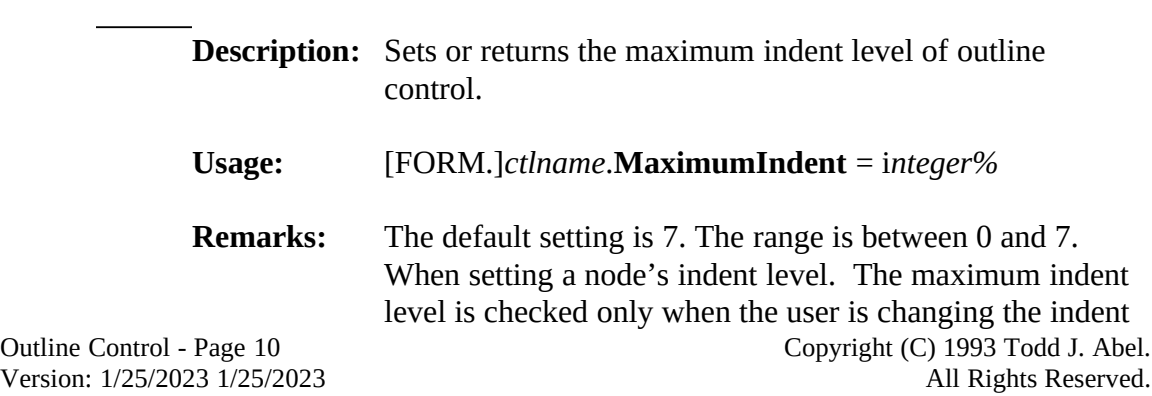

level.

# **Numbering** *(Integer)*

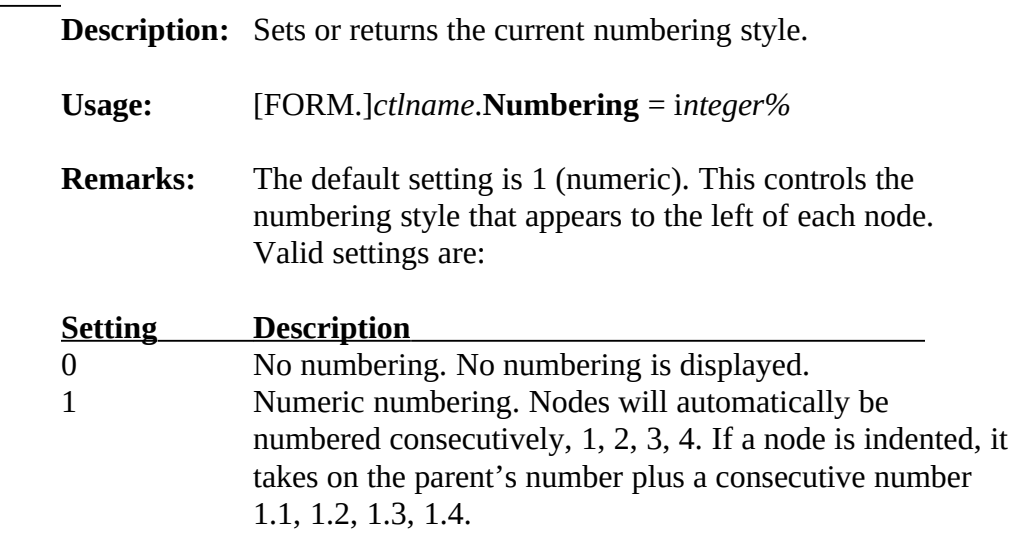

 $\overline{\phantom{0}}$ 

# **Position** *(Integer)*

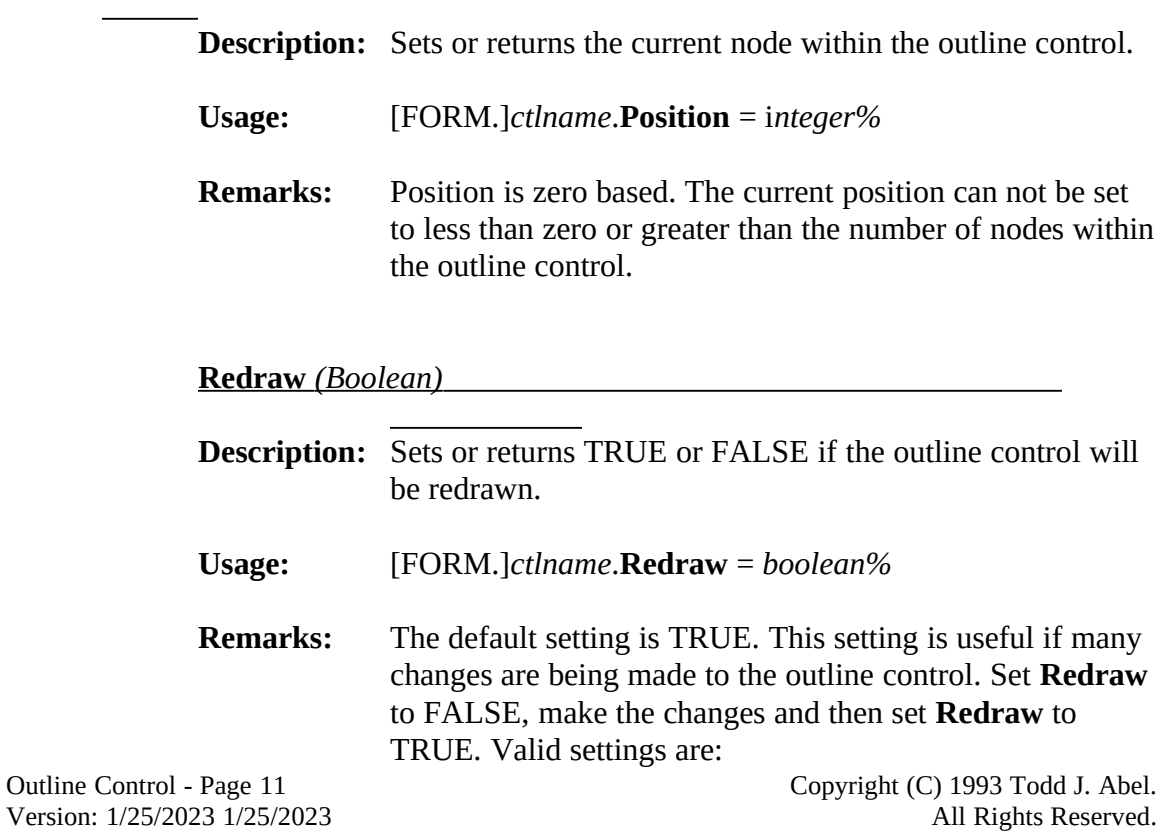

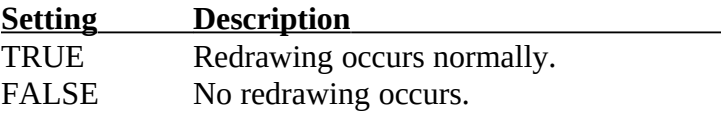

Outline Control - Page 12<br>Version: 1/25/2023 1/25/2023

Copyright (C) 1993 Todd J. Abel.<br>All Rights Reserved.

 $\overline{\phantom{0}}$ 

# **VBX Custom Events**

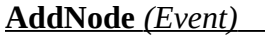

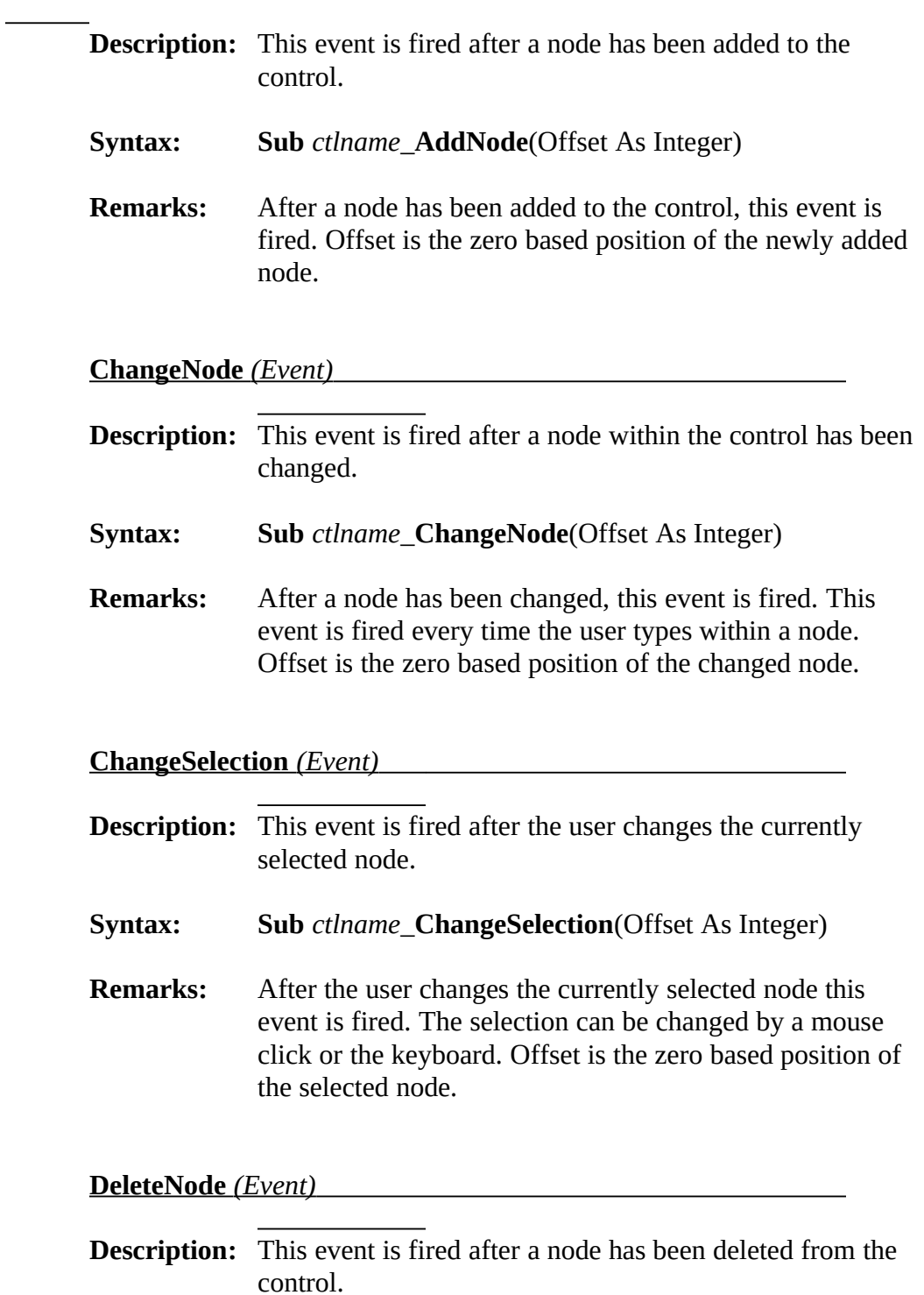

Version: 1/25/2023 1/25/2023

Outline Control - Page 13 Copyright (C) 1993 Todd J. Abel.

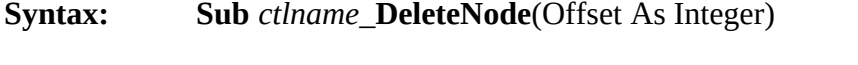

**Remarks:** After a node has been deleted from the control, this event is fired. Offset is the zero based position of the deleted node.

**IndentNode** *(Event)* 

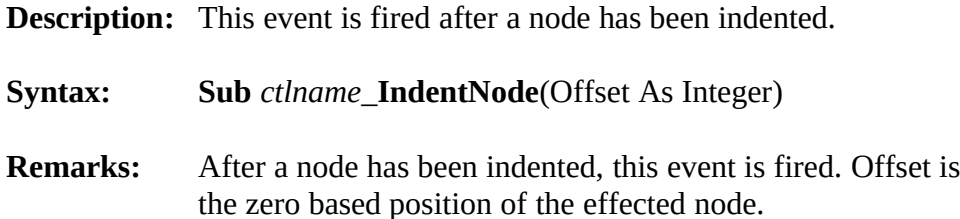

# **InsertNode** *(Event)*

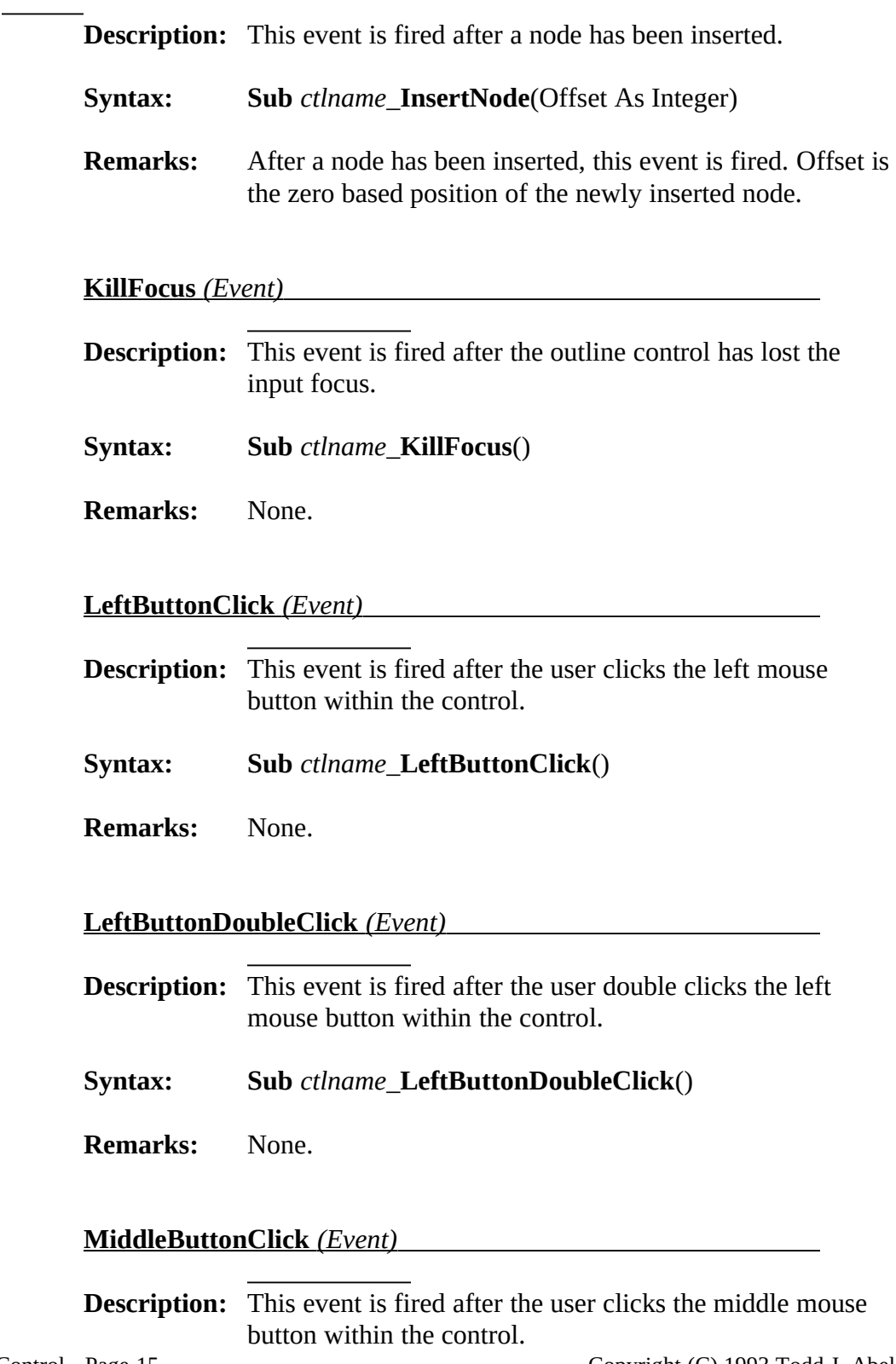

Version: 1/25/2023 1/25/2023

Outline Control - Page 15 Copyright (C) 1993 Todd J. Abel.

**Syntax: Sub** *ctlname*\_**MiddleButtonClick**()

**Remarks:** None.

**MiddleButtonDoubleClick** *(Event)*

**Description:** This event is fired after the user double clicks the middle mouse button within the control.

**Syntax: Sub** *ctlname*\_**MiddleButtonDoubleClick**()

**Remarks:** None.

Version: 1/25/2023 1/25/2023

Outline Control - Page 16 Copyright (C) 1993 Todd J. Abel.<br>
Version: 1/25/2023 1/25/2023 Copyright (C) 1993 Todd J. Abel.

# **RightButtonClick** *(Event)*

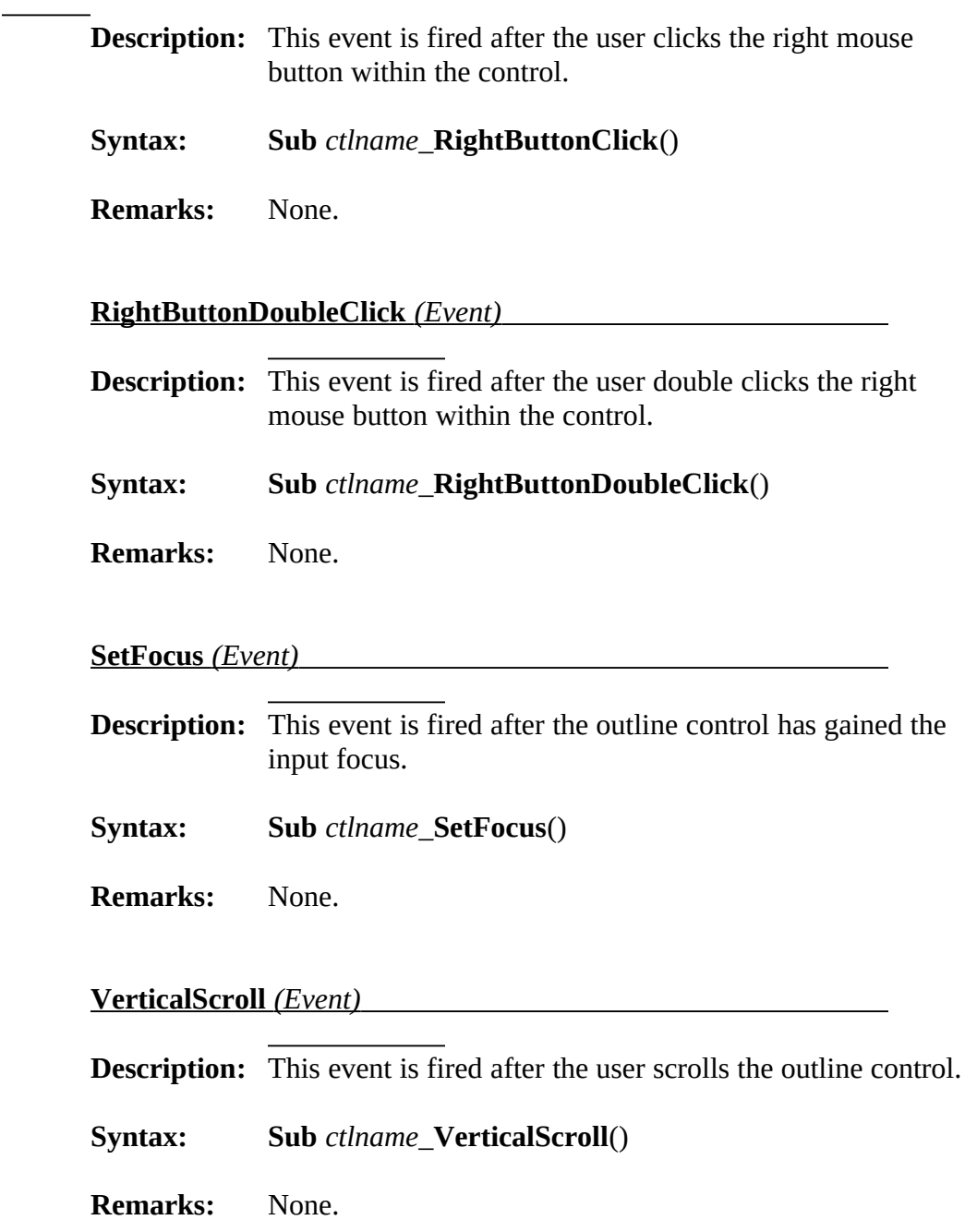

Outline Control - Page 18<br>Version: 1/25/2023 1/25/2023

Copyright (C) 1993 Todd J. Abel.<br>All Rights Reserved.

# **Outline Messages (DLL version)**

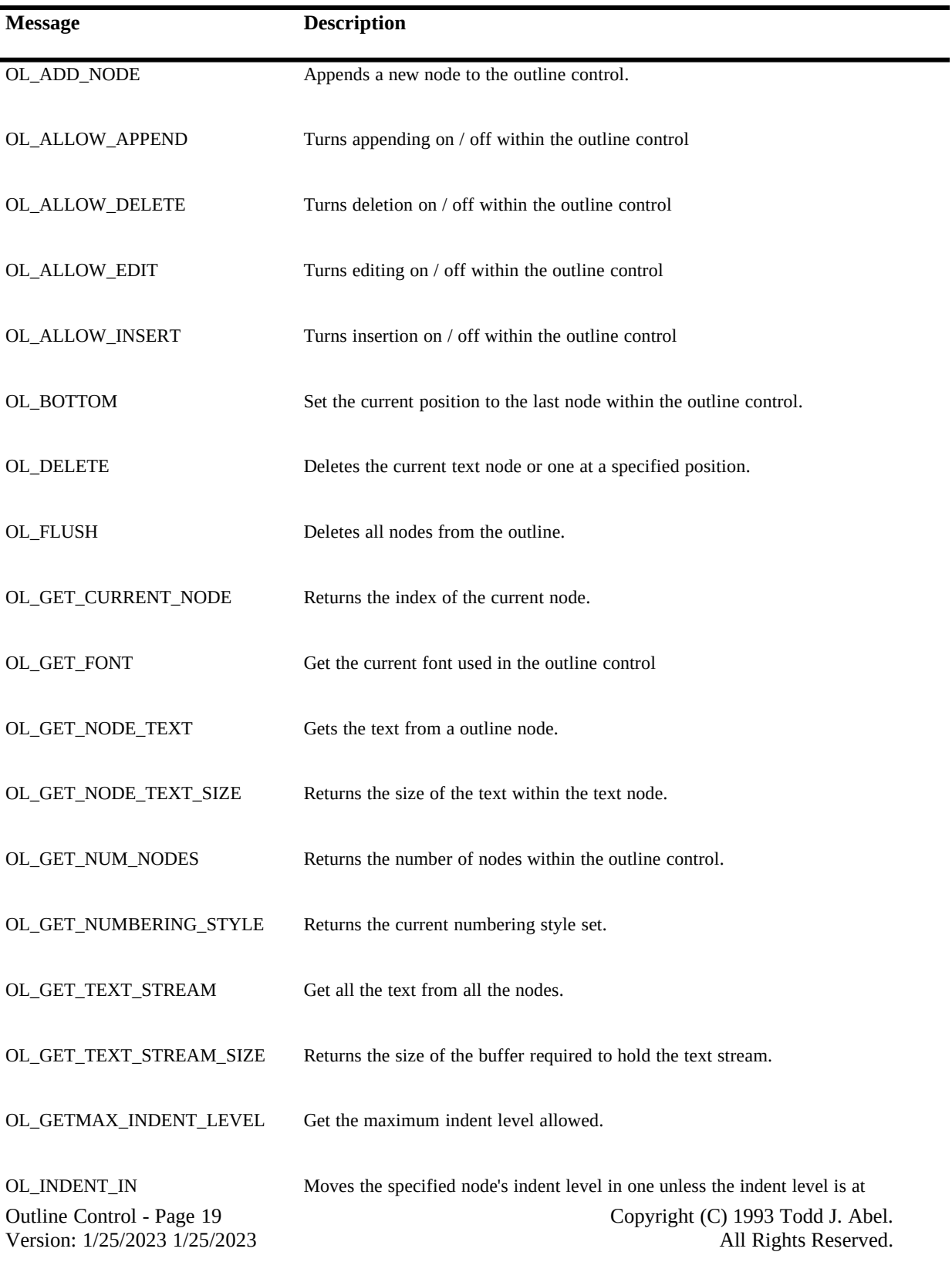

maximum.

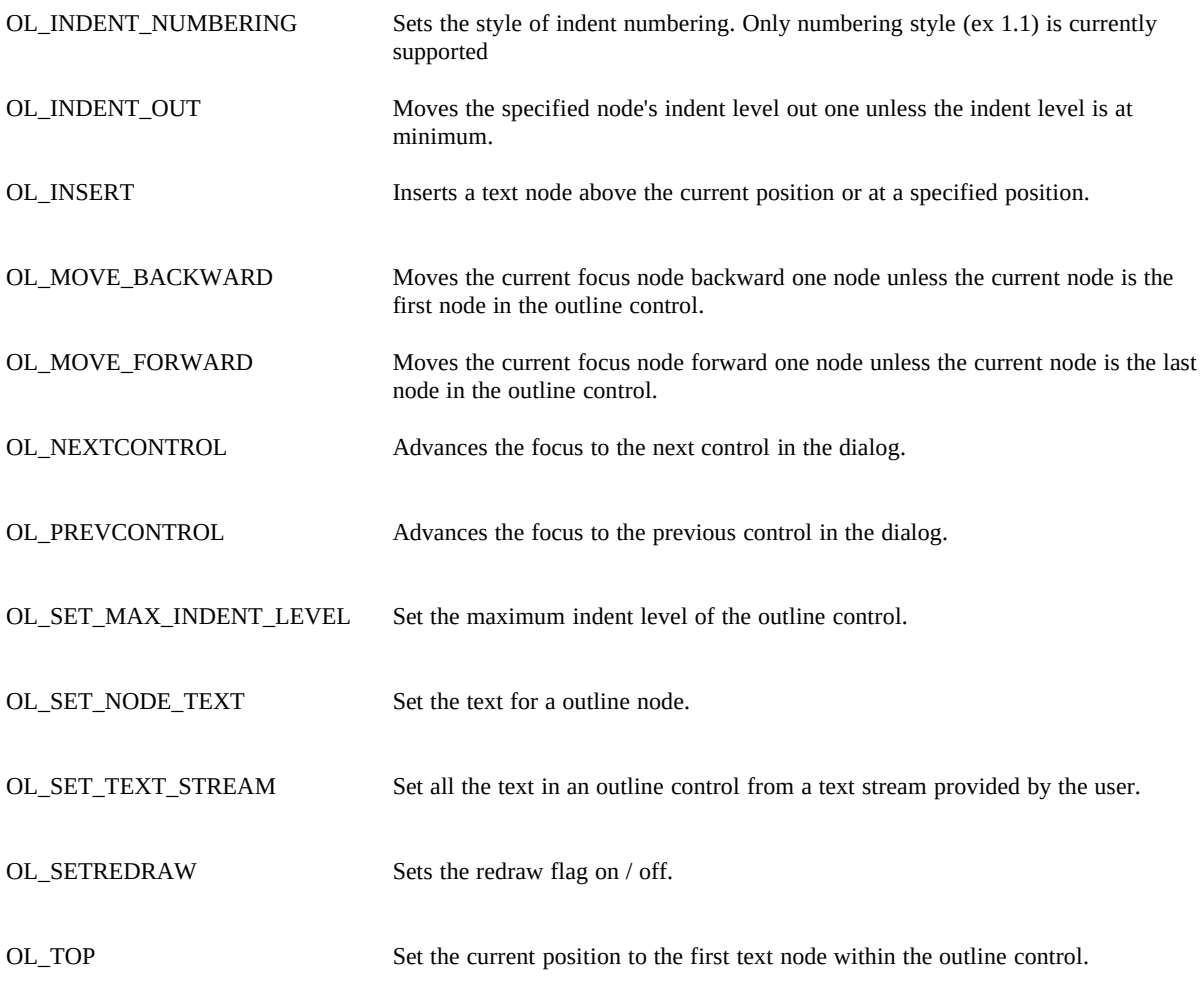

**Note:** All messages are described in detail in Message Reference section.

### **OL\_ADD\_NODE (OL\_BASE + 1)**

This message appends a new node to the outline.

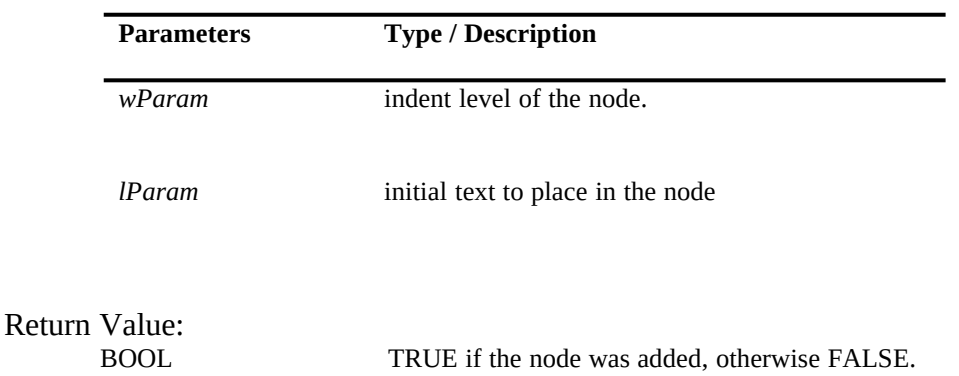

### **OL\_ALLOW\_APPEND (OL\_BASE + 7)**

This message changes the flag to allow / disallow appending of text nodes to the outline control.

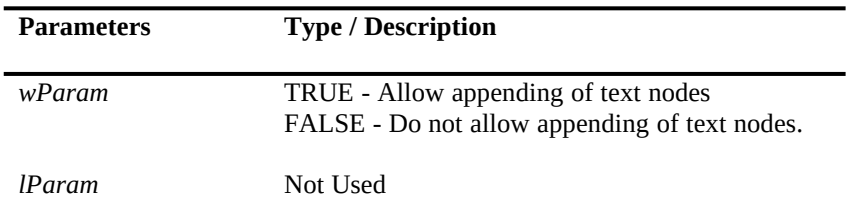

Return Value: Not Used

#### **OL\_ALLOW\_DELETE(OL\_BASE + 8)**

This message changes the flag to allow / disallow deletion of text nodes within the outline control.

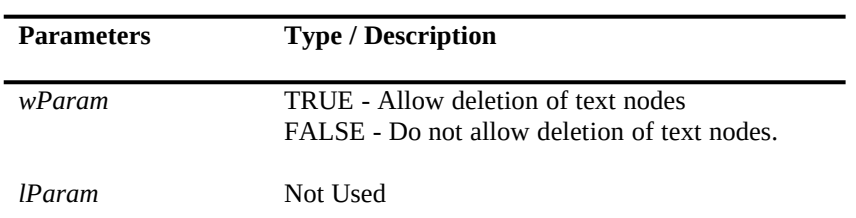

Version: 1/25/2023 1/25/2023

Outline Control - Page 21 Copyright (C) 1993 Todd J. Abel.<br>
Version: 1/25/2023 1/25/2023 (2023 Copyright (C) 1993 Todd J. Abel.

Return Value: Not Used

# **OL\_ALLOW\_EDIT(OL\_BASE + 9)**

This message changes the flag to allow / disallow editing of text nodes within the outline control.

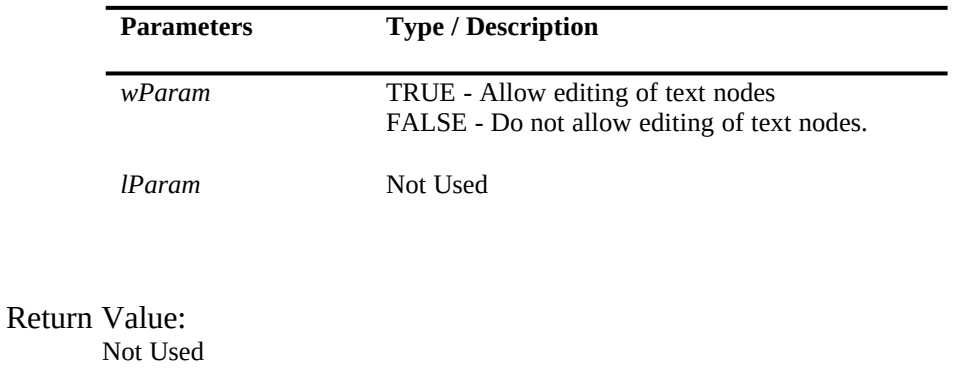

Version: 1/25/2023 1/25/2023

Outline Control - Page 22 Copyright (C) 1993 Todd J. Abel.<br>
Version: 1/25/2023 1/25/2023 Copyright (C) 1993 Todd J. Abel.

#### **OL\_ALLOW\_INSERT (OL\_BASE + 10)**

This message changes the flag to allow / disallow insertion of text nodes to the outline control.

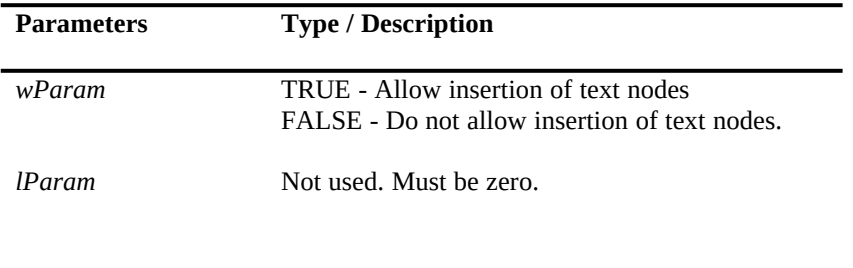

Return Value: Not Used

#### **OL\_BOTTOM (OL\_BASE + 19)**

This message changes the current position of the editable text node to the last node within the outline control. The node will be positioned to the top of the outline control.

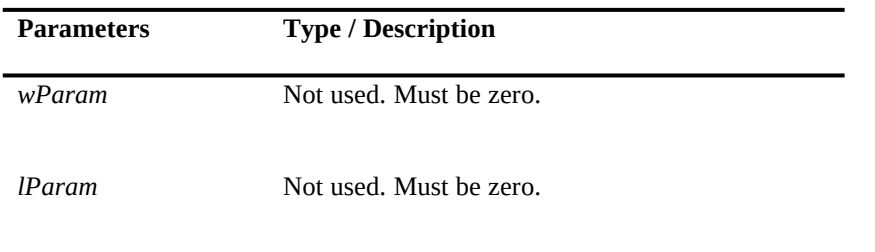

Return Value: Not Used.

### **OL\_DELETE (OL\_BASE + 20)**

This message deletes the nodes specified in the *wParam*. If the wParam is not a valid node, no deletion occurs.

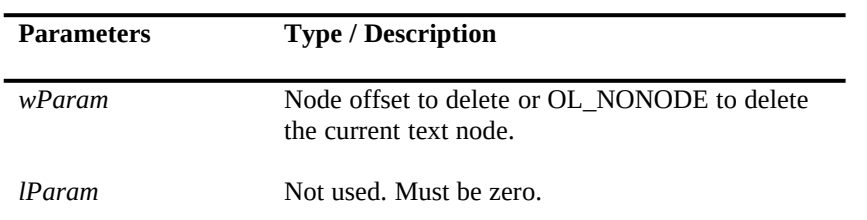

Version: 1/25/2023 1/25/2023

Outline Control - Page 23 Copyright (C) 1993 Todd J. Abel.<br>
Version: 1/25/2023 1/25/2023 Copyright (C) 1993 Todd J. Abel.

Return Value: Not Used.

### **OL\_FLUSH (OL\_BASE + 29)**

This message deletes all of the nodes in the outline control. An empty node is always placed back into the outline to giver the user someplace to type.

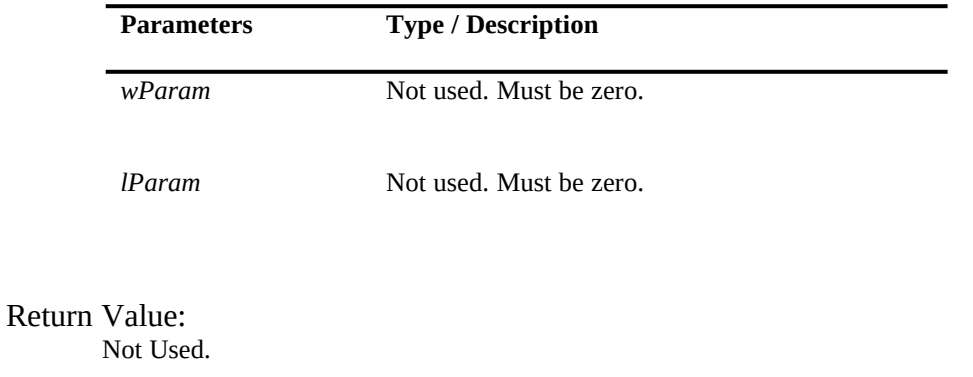

Version:  $1/25/2023$   $1/25/2023$ 

Outline Control - Page 24 Copyright (C) 1993 Todd J. Abel.<br>
Version: 1/25/2023 1/25/2023 Copyright (C) 1993 Todd J. Abel.

#### **OL\_GET\_CURRENT\_NODE (OL\_BASE + 26)**

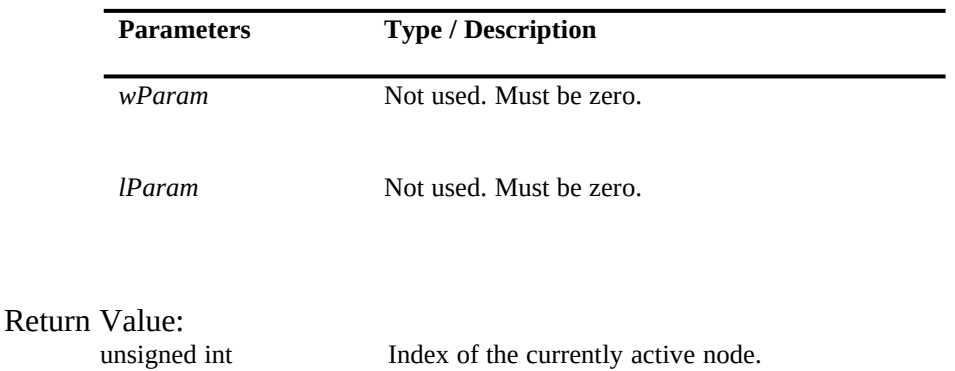

This message returns in index of the currently active node.

#### **OL\_GET\_TEXT\_STREAM(OL\_BASE + 14)**

This message retrieves the text from all nodes within the outline control and places them in a user provided buffer. The buffer size should be determined by calling OL\_GET\_TEXT\_STREAM\_SIZE. This format can be written to a file and later used with OL\_SET\_TEXT\_STREAM to restore the outline.

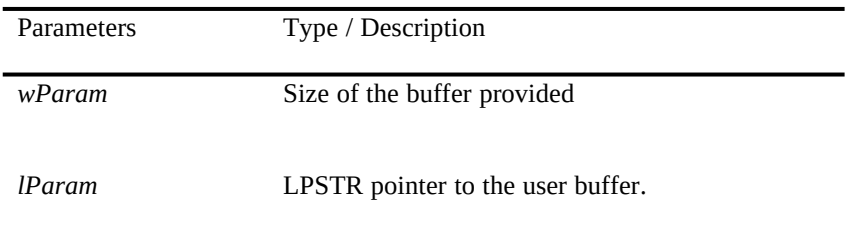

Return Value:<br>unsigned long

Number of characters actually returned.

### **OL\_GET\_TEXT STREAM\_SIZE(OL\_BASE + 15)**

This message retrieves the size of the buffer required by the OL\_GET\_TEXT\_STREAM message.

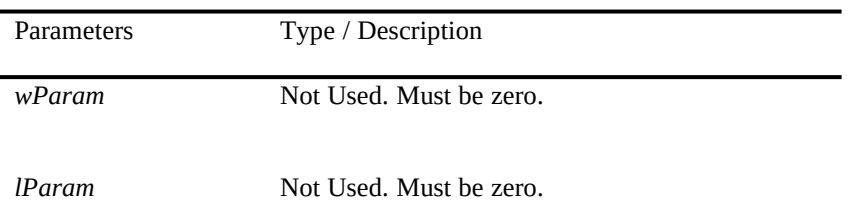

Version: 1/25/2023 1/25/2023

Outline Control - Page 25 Copyright (C) 1993 Todd J. Abel.<br>
Version: 1/25/2023 1/25/2023 Copyright (C) 1993 Todd J. Abel.

Return Value:<br>unsigned long

#### Size of the buffer required for OL\_GET\_DELIMITED\_TEXT.

# **OL\_GET\_FONT (OL\_BASE + 25)**

This message retrieves the currently selected font for the outline control.

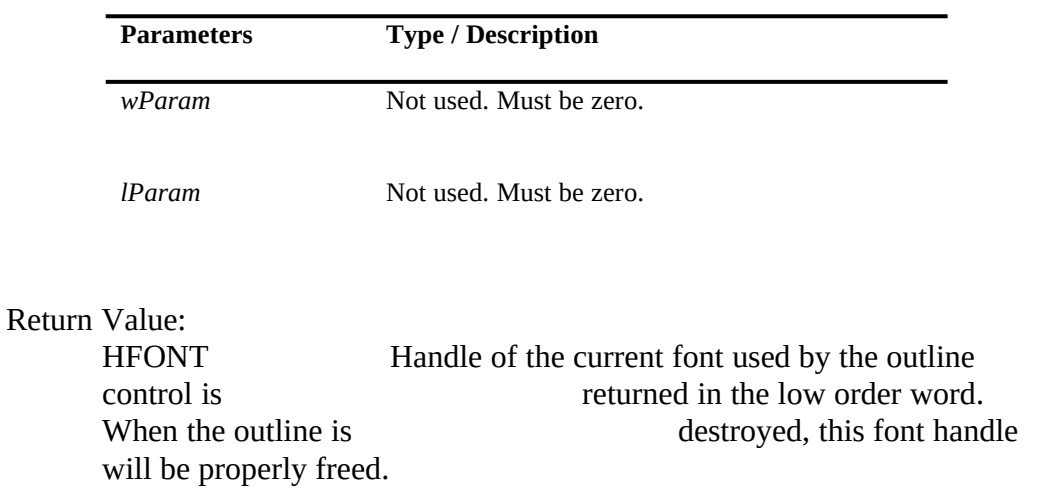

### **OL\_GET\_MAX\_INDENT\_LEVEL (OL\_BASE + 28)**

This message retrieves the maximum indent level for the outline control.

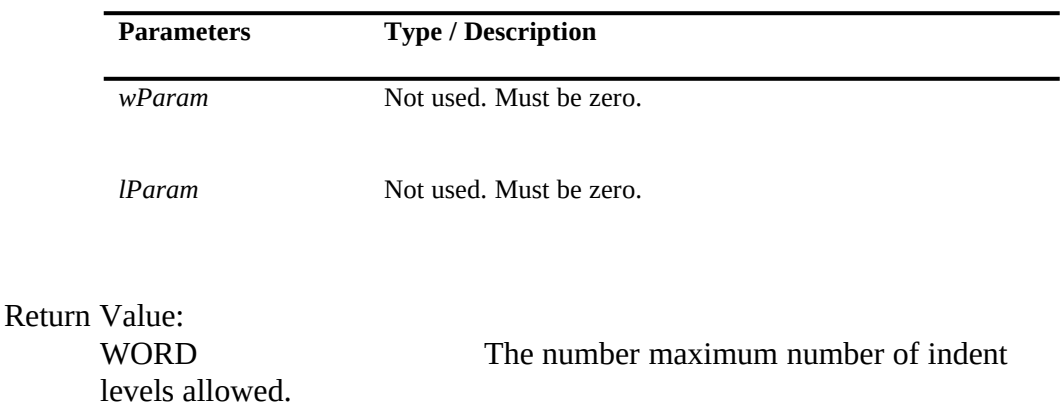

#### **OL\_GET\_NODE\_TEXT (OL\_BASE + 13)**

This message retrieves the text from a specified node to a user provided buffer. On return the buffer is always NULL terminated.

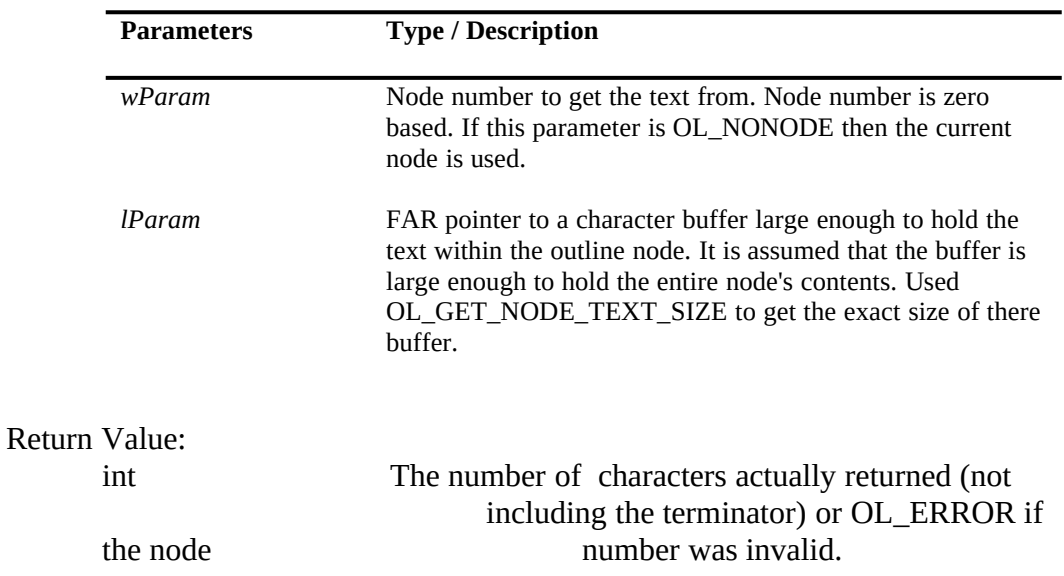

# **OL\_GET\_NODE\_TEXT\_SIZE (OL\_BASE + 12)**

This message returns the size of the buffer required for the OL\_GET\_NODE\_TEXT message..

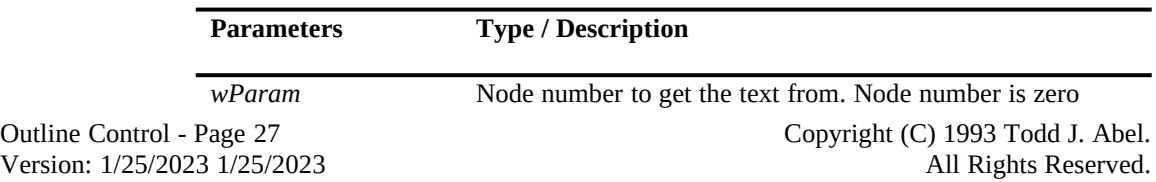

based. If this parameter is OL\_NONODE then the current node will be used.

*lParam* Not used. Must be zero.

Return Value: int Size of the buffer required to hold all of the text within a coutline node (not including the within a outline node (not including the terminator) or OL\_ERROR if t OL\_ERROR if the node number was invalid.

Version: 1/25/2023 1/25/2023

Outline Control - Page 28 Copyright (C) 1993 Todd J. Abel.<br>
Version: 1/25/2023 1/25/2023 Copyright (C) 1993 Todd J. Abel.

### **OL\_GET\_NUM\_NODES (OL\_BASE + 24)**

This message retrieves the number of nodes within the outline control.

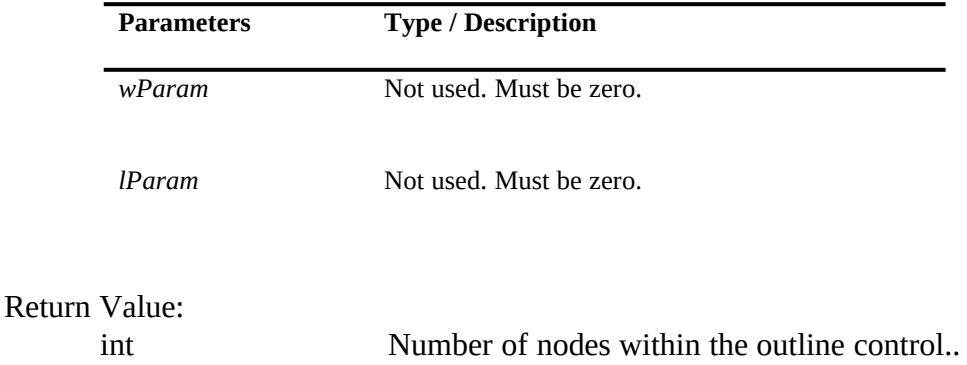

### **OL\_GET\_NUMBERING\_STYLE (OL\_BASE + 36)**

This message returns the current number style set.

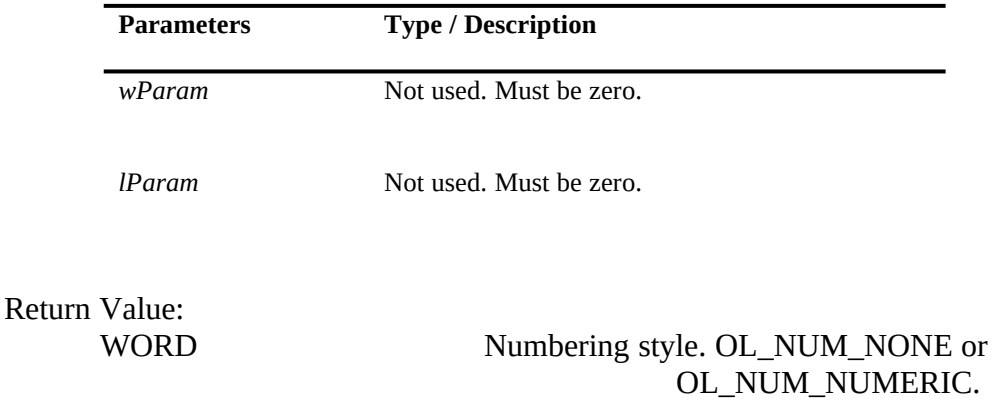

#### **OL\_INDENT\_IN (OL\_BASE + 4)**

This message moves the specified node in one indent level.

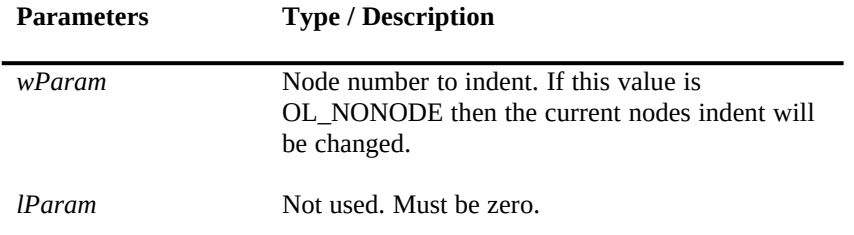

#### Return Value:

Version: 1/25/2023 1/25/2023

Outline Control - Page 29 Copyright (C) 1993 Todd J. Abel.<br>
Version: 1/25/2023 1/25/2023 Copyright (C) 1993 Todd J. Abel.

Not Used.

# **OL\_INDENT\_NUMBERING (OL\_BASE + 6)**

This message sets the style for automatic numbering of indent levels.

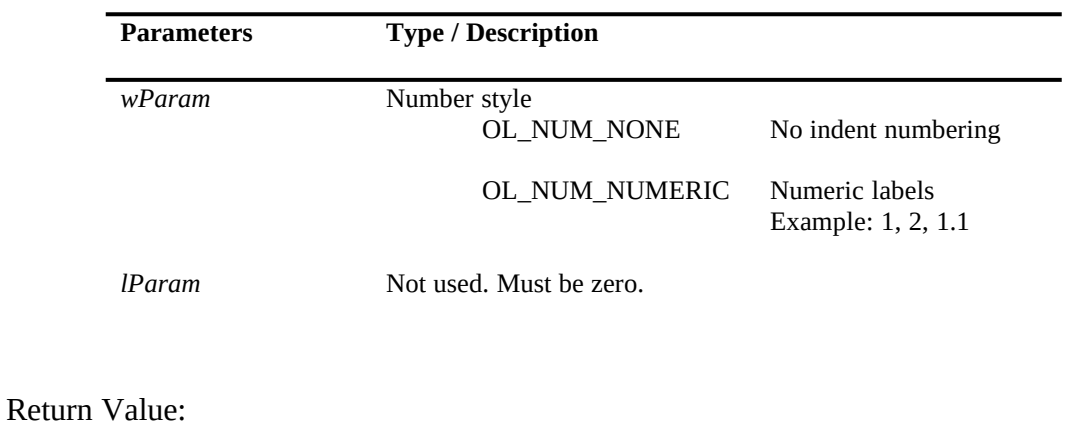

Not Used.

Version: 1/25/2023 1/25/2023

Outline Control - Page 30 Copyright (C) 1993 Todd J. Abel.

### **OL\_INDENT\_OUT (OL\_BASE + 5)**

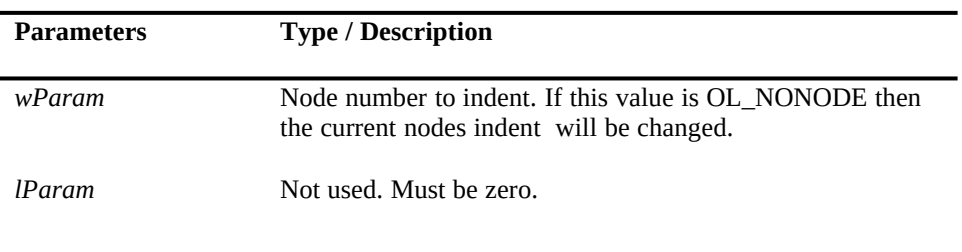

This message moves the specified node out one indent level.

Return Value: Not Used.

### **OL\_INSERT (OL\_BASE + 21)**

This message insert a text node at a specified position. The indent level will be the same as the node that was inserted above.

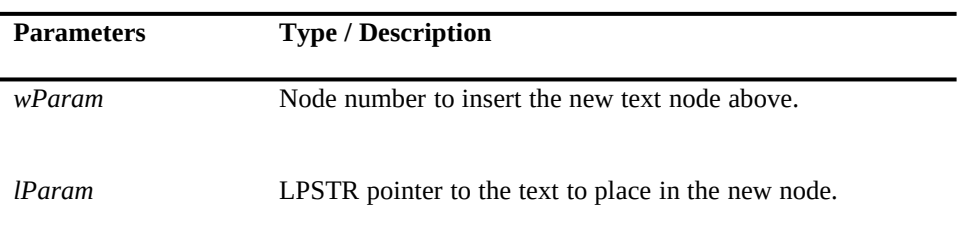

Return Value: Not Used.

#### **OL\_MOVE\_BACKWARD (OL\_BASE + 3)**

This message moves the current focus node backward one node unless the current node is the first node in the outline. The outline control will be scrolled to keep the current node visible.

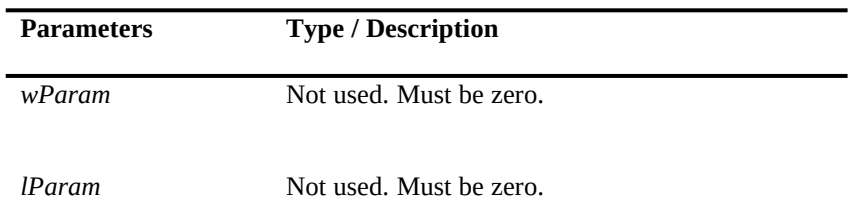

Return Value:

Version: 1/25/2023 1/25/2023

Outline Control - Page 31 Copyright (C) 1993 Todd J. Abel.<br>
Version: 1/25/2023 1/25/2023 Copyright (C) 1993 Todd J. Abel.

Not Used.

### **OL\_MOVE\_FORWARD (OL\_BASE + 2)**

This message moves the current focus node forward one node unless the current node is the last node in the outline. The outline control will be scrolled to keep the current node visible.

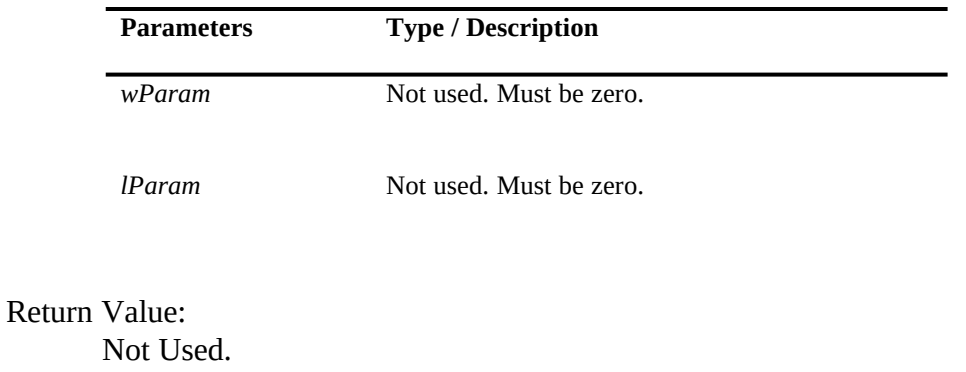

Version: 1/25/2023 1/25/2023

Outline Control - Page 32 Copyright (C) 1993 Todd J. Abel.<br>Version: 1/25/2023 1/25/2023 Copyright (C) 1993 Todd J. Abel.

### **OL\_NEXTCONTROL (OL\_BASE + 22)**

This message moves focus to the next control within the dialog. This is just like pressing TAB within the control

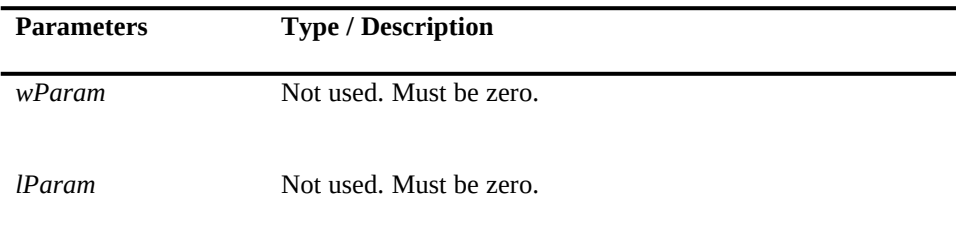

Return Value: Not Used.

#### **OL\_PREVCONTROL (OL\_BASE + 22)**

This message moves focus to the previous control within the dialog. This is just like pressing SHIFT-TAB within the control

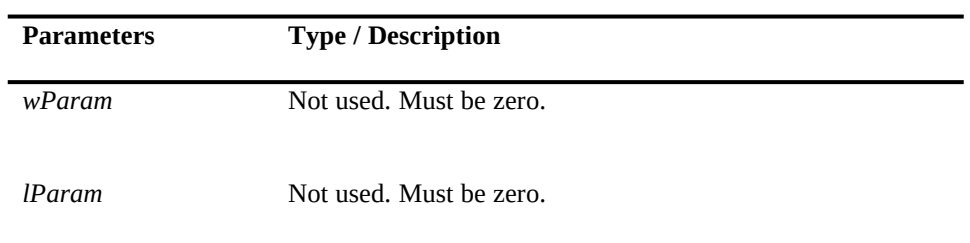

Return Value: Not Used.

### **OL\_REDRAW (OL\_BASE + 31)**

This message forces a redraw of the entire outline control

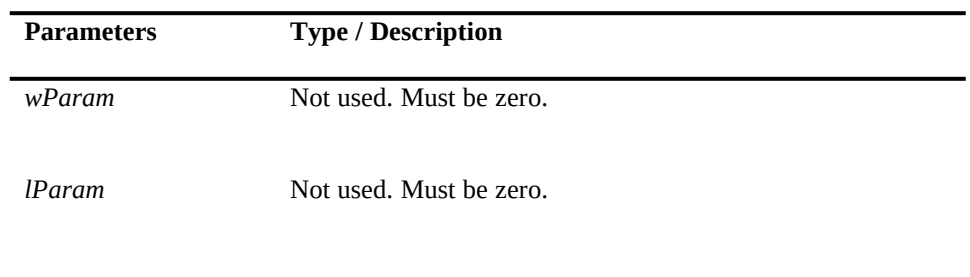

Return Value: Not Used.

Version: 1/25/2023 1/25/2023

Outline Control - Page 33 Copyright (C) 1993 Todd J. Abel.<br>
Version: 1/25/2023 1/25/2023 Copyright (C) 1993 Todd J. Abel.

# **OL\_SET\_TEXT\_STREAM (OL\_BASE + 16)**

This message sets the entire text within an outline by setting each node the user provided text. The text must be tab delimited.

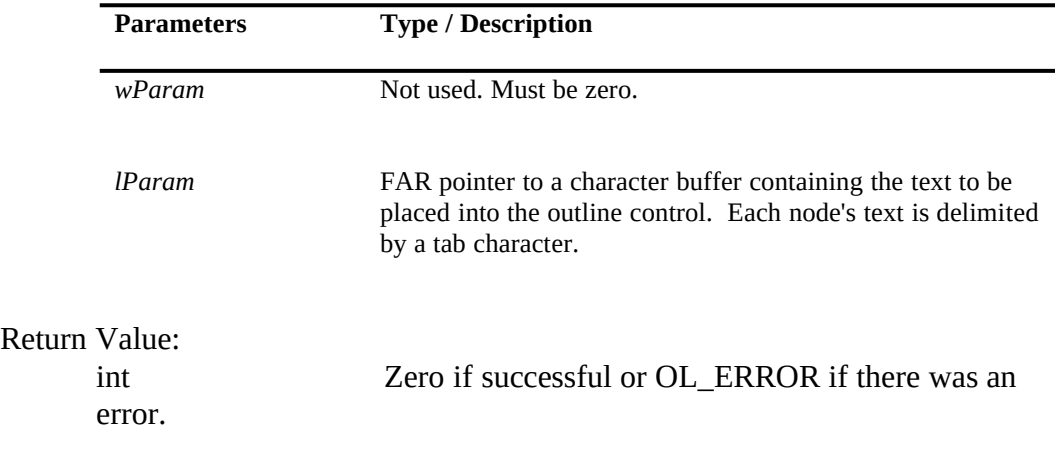

### **OL\_SET\_MAX\_INDENT\_LEVEL (OL\_BASE + 27)**

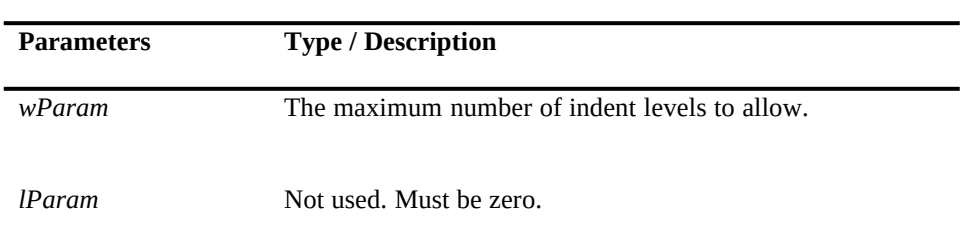

This message sets the maximum number of indent levels allowed. This value must be less than OL\_MAX\_INDENT\_LEVEL.

Return Value: Not used..

### **OL\_SET\_NODE\_TEXT (OL\_BASE + 17)**

This message sets the content text of a particular node.

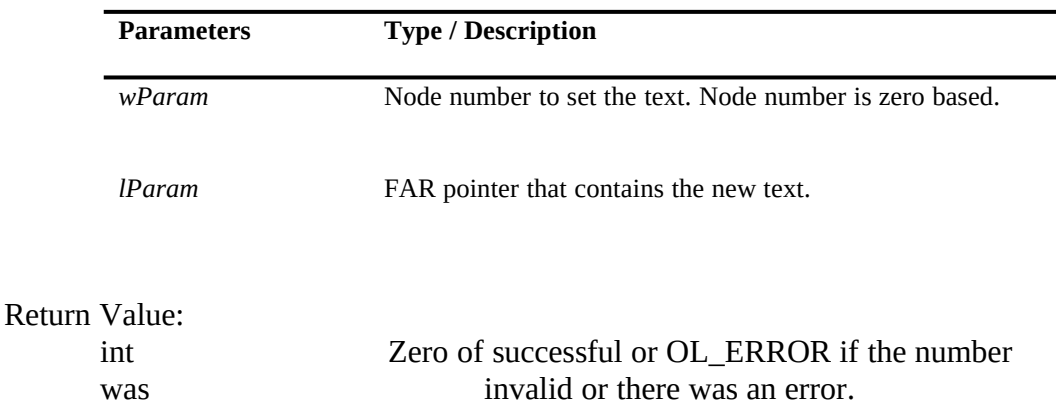

# **OL\_SET\_REDRAW(OL\_BASE + 30)**

This message sets the redraw flag on/off. With the redraw flag off performance is enhanced.

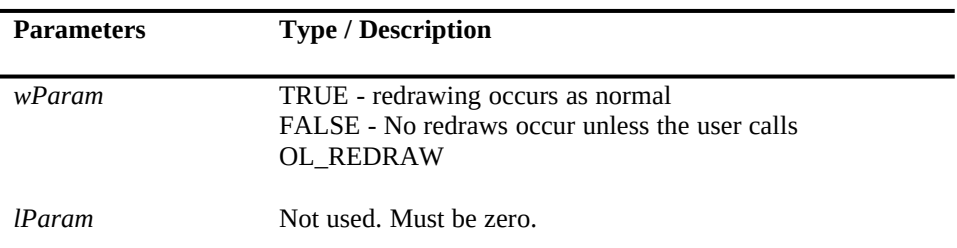

Version: 1/25/2023 1/25/2023

Outline Control - Page 35 Copyright (C) 1993 Todd J. Abel.<br>
Version: 1/25/2023 1/25/2023 Copyright (C) 1993 Todd J. Abel.

Return Value:

Not used.

# **OL\_TOP (OL\_BASE + 18)**

This message positions the current text node to the first text node within the outline control.

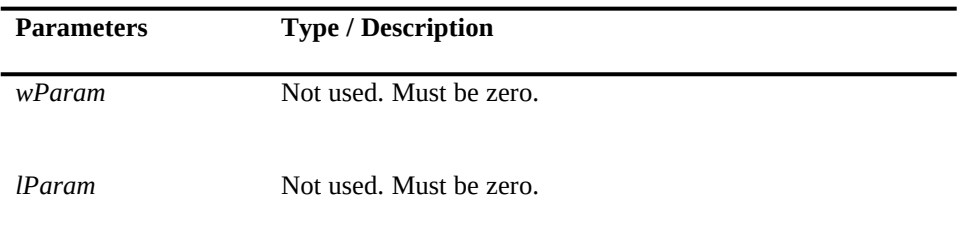

Return Value: Not used.

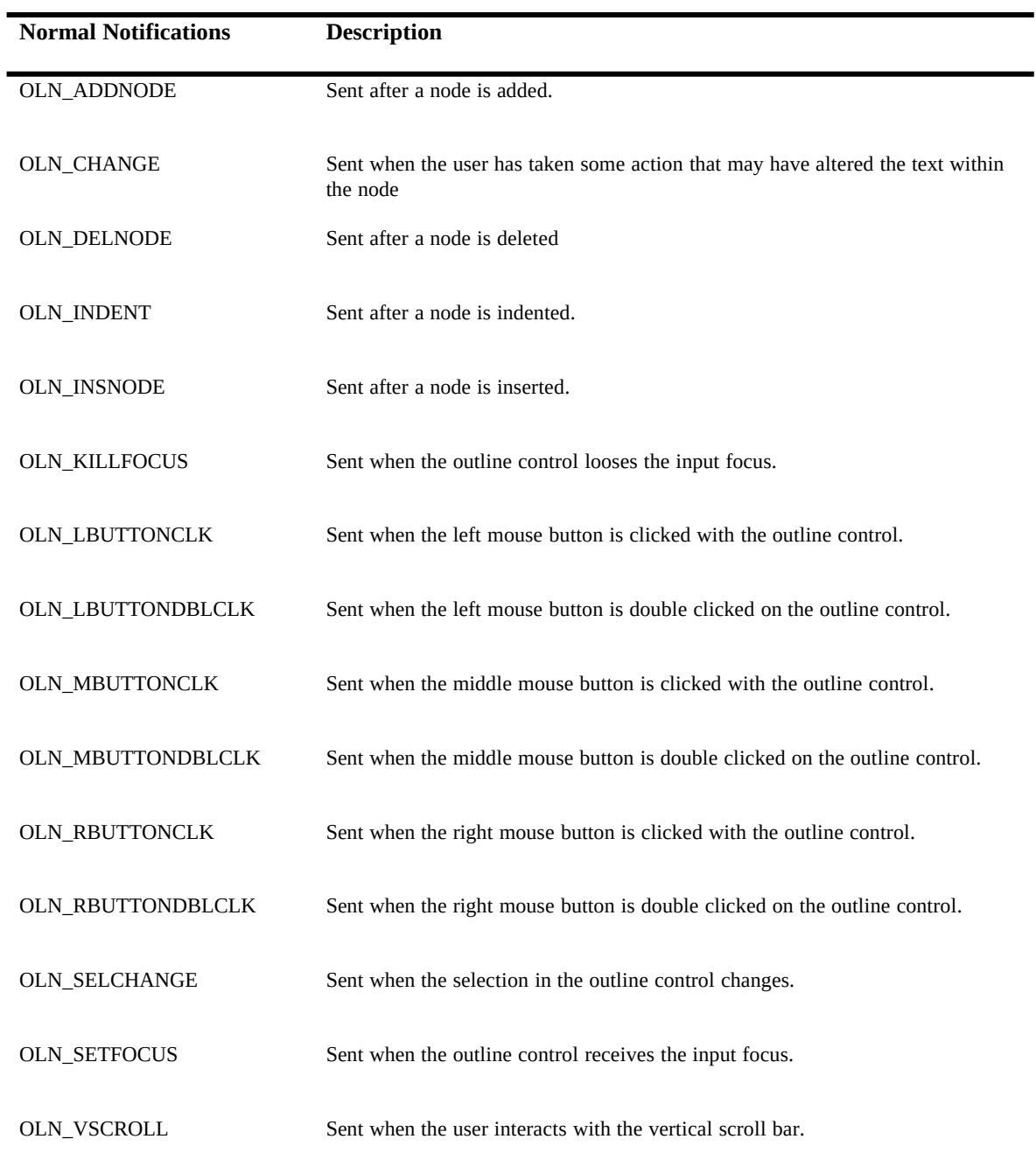

# **Outline Notifications (DLL version)**

**Note:** All messages are described in detail in Notification Reference section.

Version: 1/25/2023 1/25/2023

Outline Control - Page 37 Copyright (C) 1993 Todd J. Abel.<br>
Version: 1/25/2023 1/25/2023 Copyright (C) 1993 Todd J. Abel.

### **Notification Reference (DLL version)**

#### **OLN\_ADDNODE**

The OLN\_ADDNODE notification message is sent after a node has been appended to the outline control. The parent window of the outline control receives this notification message through a WM\_COMMAND message.

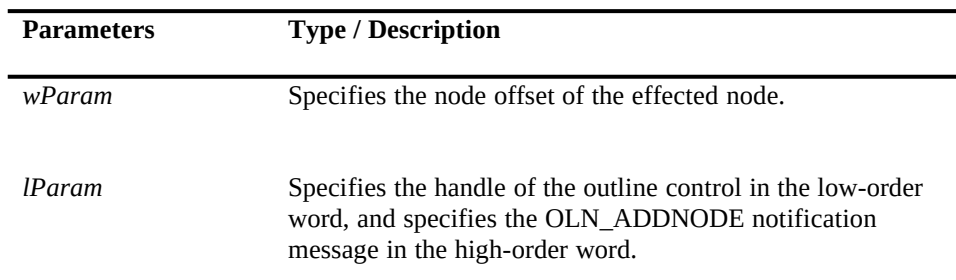

#### **OLN\_CHANGE**

The OLN\_CHANGE notification message is sent after the user has taken an action that may have altered the text in an outline node. This message is sent after the screen update. The parent window of the outline control receives this notification message through a WM\_COMMAND message.

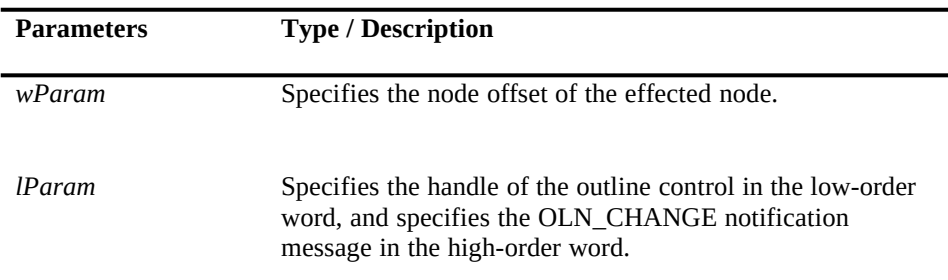

#### **OLN\_DELNODE**

The OLN\_DELNODE notification message is sent when a node has been deleted from the outline control. The parent window of the outline control receives this notification message through a WM\_COMMAND message.

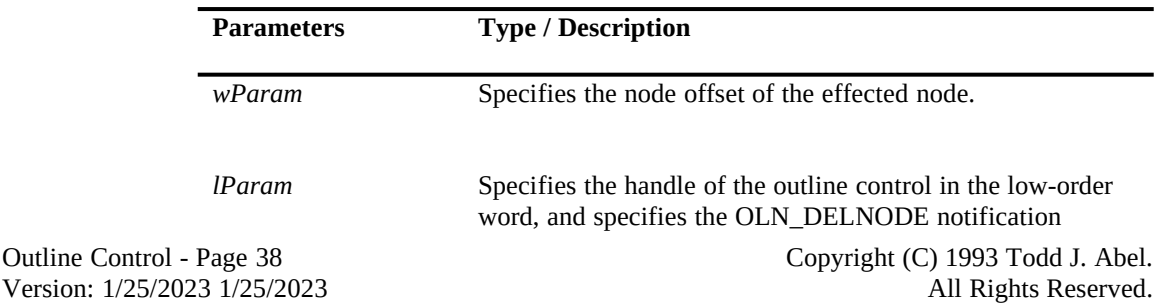

### **OLN\_INDENT**

The OLN\_INDENT notification message is sent when the indent level of a node has changed. The parent window of the outline control receives this notification message through a WM\_COMMAND message.

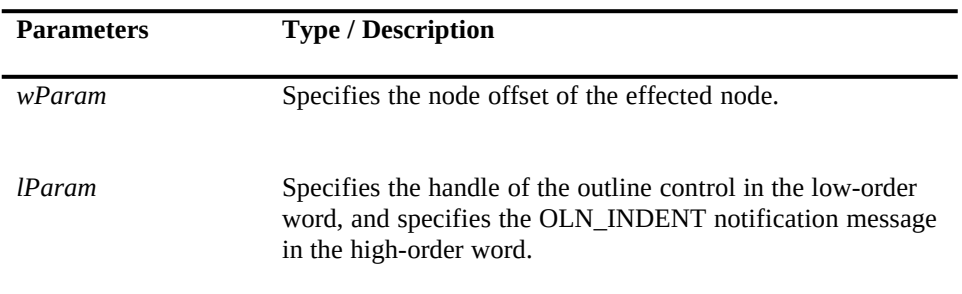

Version: 1/25/2023 1/25/2023

#### **OLN\_INSNODE**

The OLN\_INSNODE notification message is sent when a node has been inserted into the outline control. The parent window of the outline control receives this notification message through a WM\_COMMAND message.

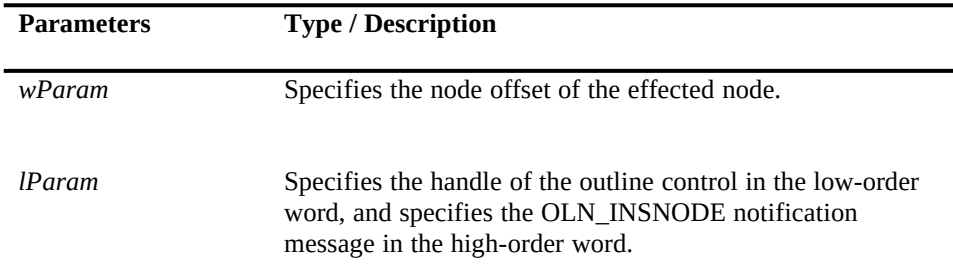

#### **OLN\_KILLFOCUS**

The OLN\_KILLFOCUS notification message is sent when a outline loses the input focus. The parent window of the outline control receives this notification message through a WM\_COMMAND message.

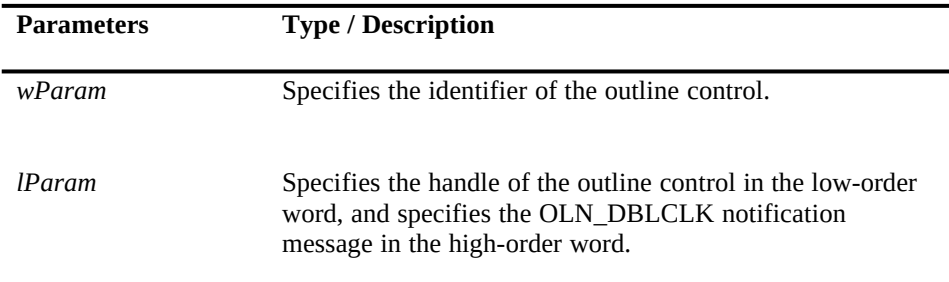

#### **OLN\_LBUTTONCLK**

The OLN\_LBUTTONCLK notification message is sent when the left mouse button is clicked in the outline control. The parent window of the outline control receives this notification message through a WM\_COMMAND message.

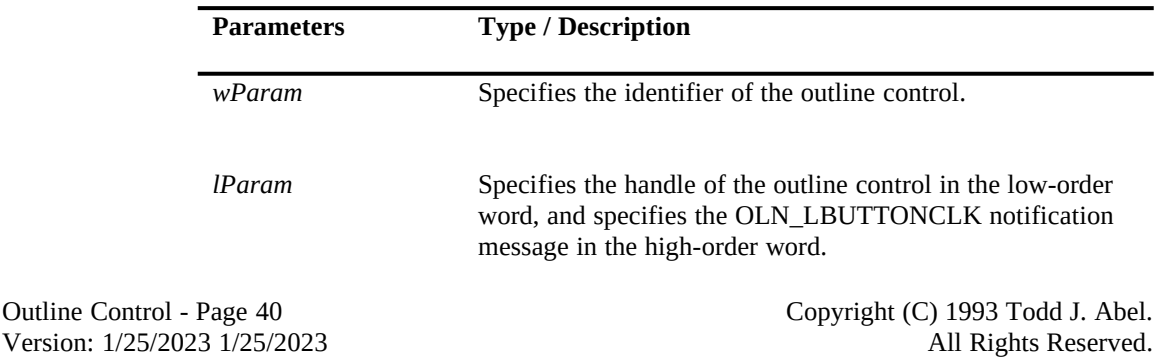

#### **OLN\_LBUTTONDBLCLK**

The OLN\_LBUTTONDBLCLK notification message is sent when the left mouse button is double clicked in the outline control. The parent window of the outline control receives this notification message through a WM\_COMMAND message.

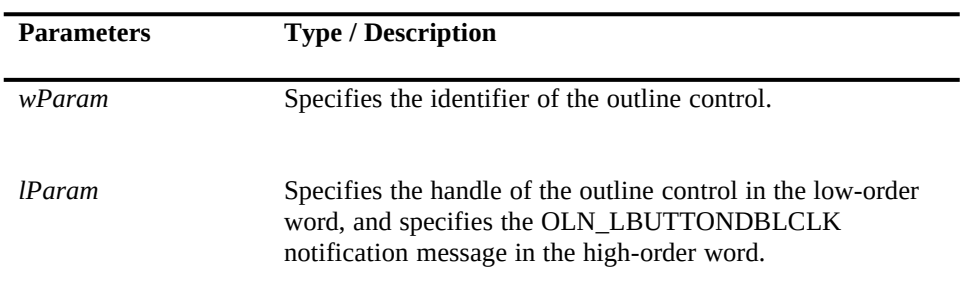

Version: 1/25/2023 1/25/2023

#### **OLN\_MBUTTONCLK**

The OLN\_MBUTTONCLK notification message is sent when the middle mouse button is clicked in the outline control. The parent window of the outline control receives this notification message through a WM\_COMMAND message.

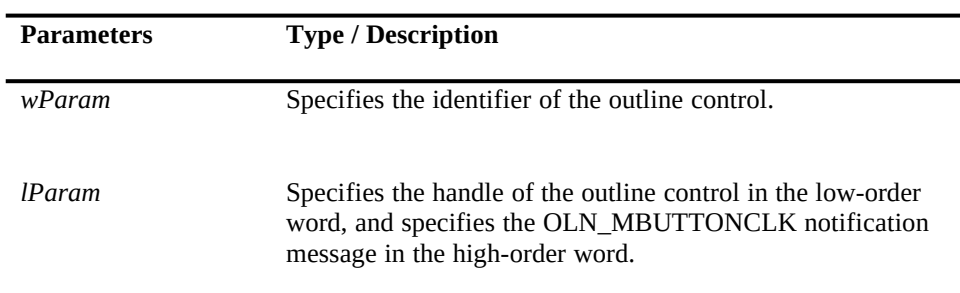

#### **OLN\_MBUTTONDBLCLK**

The OLN\_MBUTTONDBLCLK notification message is sent when the middle mouse button is double clicked in the outline control. The parent window of the outline control receives this notification message through a WM\_COMMAND message.

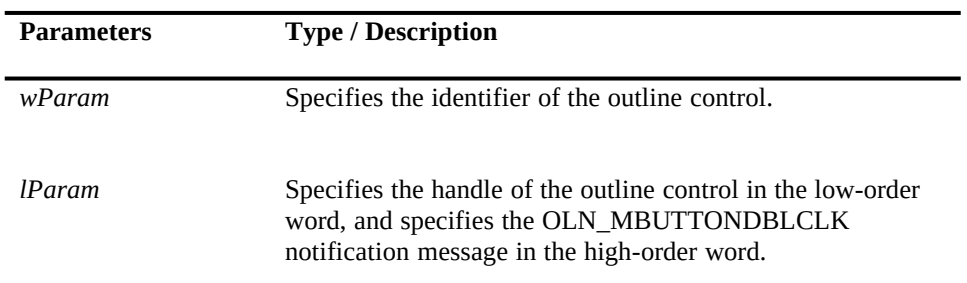

#### **OLN\_RBUTTONCLK**

The OLN\_RBUTTONCLK notification message is sent when the right mouse button is clicked in the outline control. The parent window of the outline control receives this notification message through a WM\_COMMAND message.

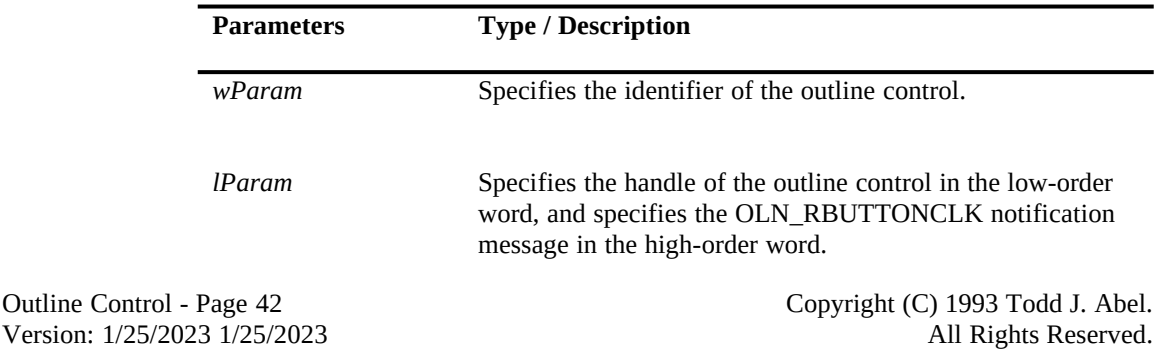

### **OLN\_RBUTTONDBLCLK**

The OLN\_RBUTTONDBLCLK notification message is sent when the right mouse button is double clicked in the outline control. The parent window of the outline control receives this notification message through a WM\_COMMAND message.

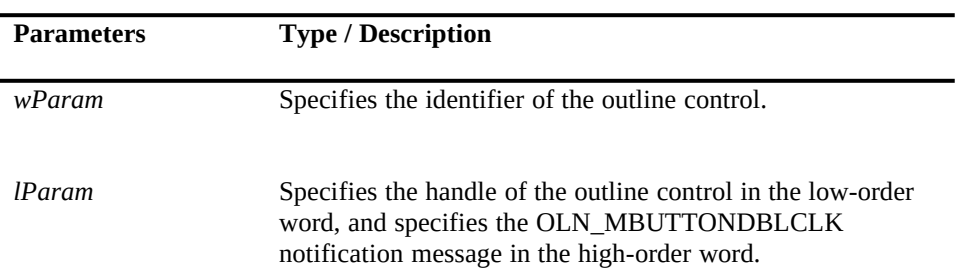

Version: 1/25/2023 1/25/2023

#### **OLN\_SELCHANGE**

The OLN\_SELCHANGE notification message is sent when the selection in the outline is changed. The parent window of the outline control receives this notification message through a WM\_COMMAND message.

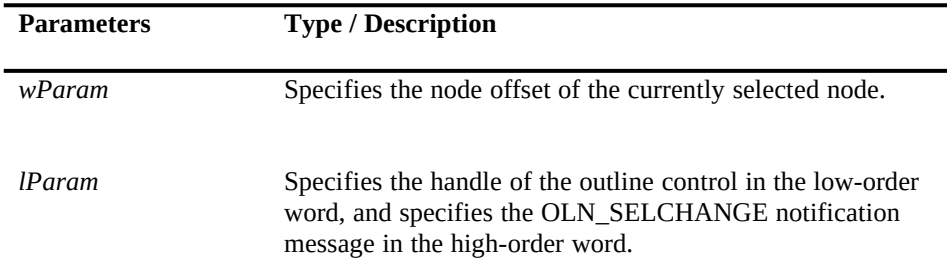

#### **OLN\_SETFOCUS**

The OLN\_SETFOCUS notification message is sent when the a outline receives the input focus. The parent window of the outline control receives this notification message through a WM\_COMMAND message.

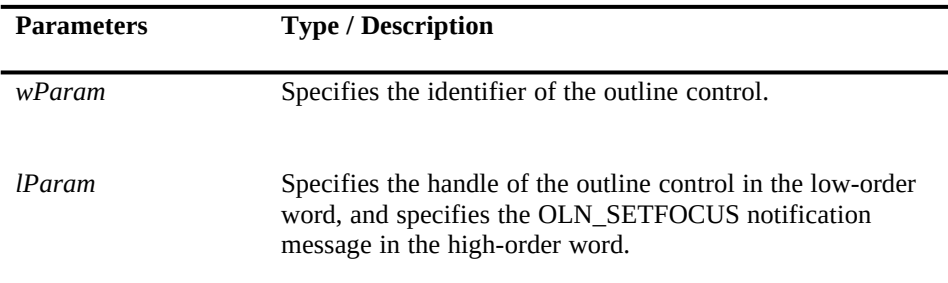

#### **OLN\_VSCROLL**

The OLN\_VSCROLL notification message is sent when the outline control is scrolled. The parent window of the outline control receives this notification message through a WM\_COMMAND message.

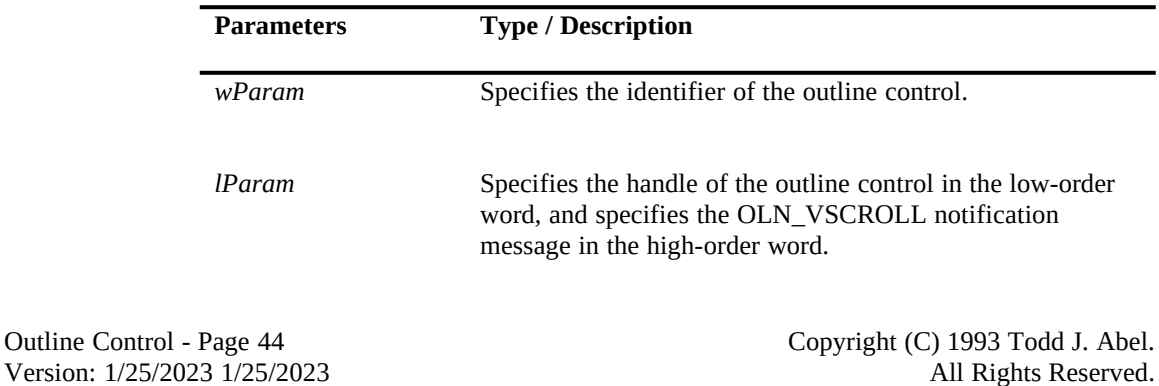

Version: 1/25/2023 1/25/2023

Version: 1/25/2023 1/25/2023

Outline Control - Page 45 Copyright (C) 1993 Todd J. Abel.

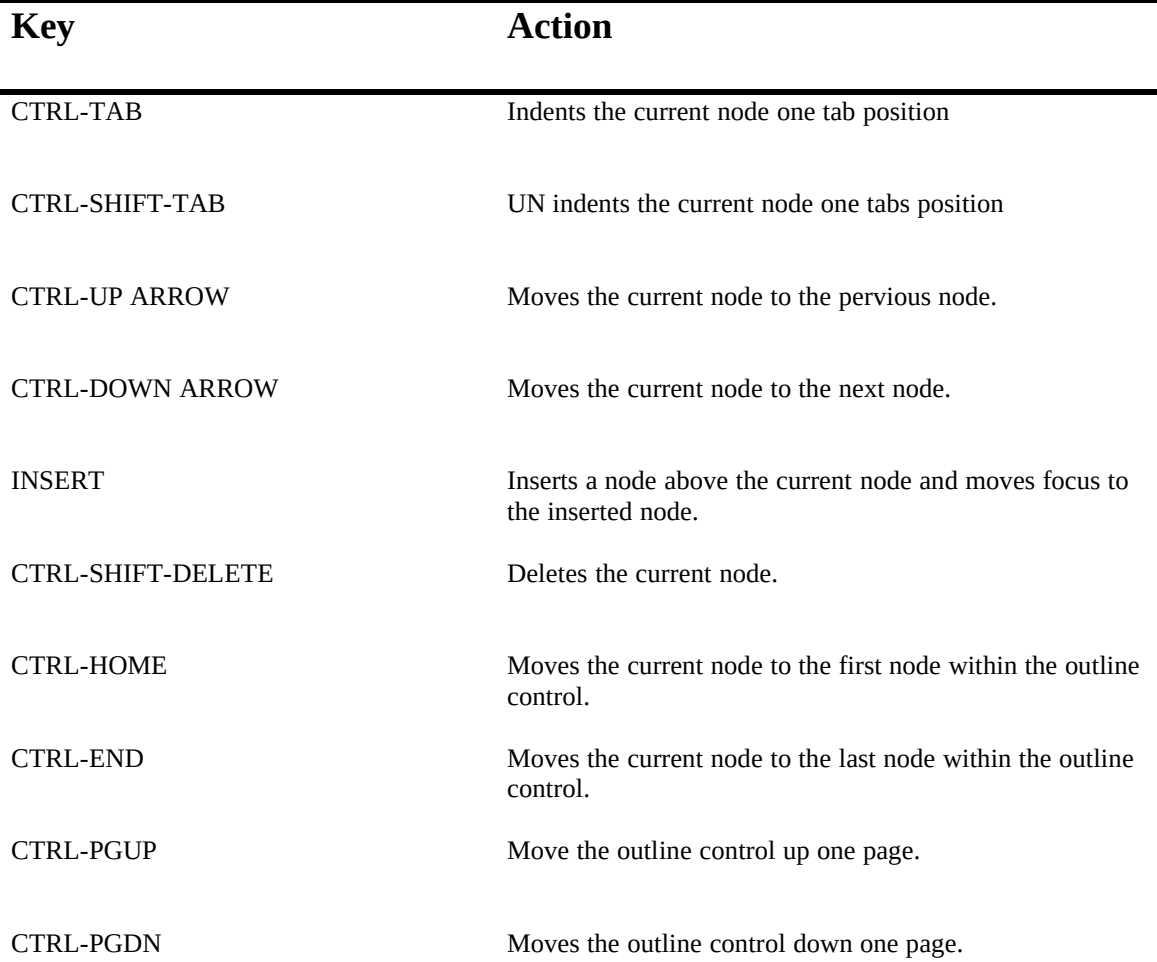

# **Special Keyboard Interactions**

Version: 1/25/2023 1/25/2023

Version: 1/25/2023 1/25/2023

Outline Control - Page 47 Copyright (C) 1993 Todd J. Abel.<br>Version: 1/25/2023 1/25/2023 All Rights Reserved.